#### **General Disclaimer**

## One or more of the Following Statements may affect this Document

- This document has been reproduced from the best copy furnished by the organizational source. It is being released in the interest of making available as much information as possible.
- This document may contain data, which exceeds the sheet parameters. It was furnished in this condition by the organizational source and is the best copy available.
- This document may contain tone-on-tone or color graphs, charts and/or pictures, which have been reproduced in black and white.
- This document is paginated as submitted by the original source.
- Portions of this document are not fully legible due to the historical nature of some
  of the material. However, it is the best reproduction available from the original
  submission.

Produced by the NASA Center for Aerospace Information (CASI)

## NASA TECHNICAL MEMORANDUM

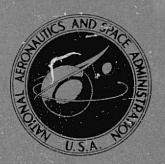

NASA TM X-3346

(NASA-TM-X-3346) SPECIAL REPORT WRITER: A FLEXIBLE INFORMATION MAMAGEMENT SYSTEM. DOCUMENTATION AND USER'S MANUAL (NASA) CSCL 09B

N76-17856

Unclas H1/61 14492

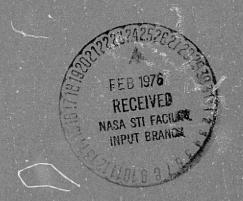

SPECIAL REPORT WRITER: A FLEXIBLE INFORMATION MANAGEMENT SYSTEM -

Documentation and Users Manual

W. A. Greene

NASA Headquarters Washington, D.C. 20546

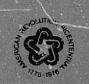

NATIONAL AERONAUTICS AND SPACE ADMINISTRATION . WASHINGTON, D. C. . FEBRUARY 1976

| 1. Report No. 2. Government Accession No.        | 3. Recipient's Catalog No.            |
|--------------------------------------------------|---------------------------------------|
| NASA TM-X-3346                                   |                                       |
| 4. Title and Subtitle                            | 5. Report Date<br>February 1976       |
| SPECIAL REPORT WRITER: A FLEXIBLE INFORMATION    | 6. Performing Organization Code       |
| MANAGEMENT SYSTEM Documentation and Users Manual | o, restorming organization code       |
| 7. Author(s)                                     | 3. Performing Organization Report No. |
|                                                  |                                       |
| W. A. Greene                                     |                                       |
| M. U. ATCOUC                                     | 10. Work Unit No.                     |
| 9. Performing Organization Name and Address      |                                       |
| 273 C7 274                                       | 11. Contract or Grant No.             |
| NASA Headquarters                                | 110 000111000 0100111 1700            |
| Washington, DC 20546                             |                                       |
|                                                  | 13, Type of Report and Period Covered |
| 12. Sponsoring Agency Name and Address           | · · · · · · · · · · · · · · · · · · · |
| 12. Shouspling Affently Maine and Address        | Technical Memorandum                  |
| Water and Dage which and Congo Diministration    | 14. Sponsoring Agency Code            |
| National Aeronautics and Space Administration    | , in the many many and                |
| Washington, DC 20546                             |                                       |
| 15. Supplementary Notes                          |                                       |
| - saletin-min i rage-                            |                                       |
|                                                  |                                       |

#### 16, Abstract

NASA's Office of University Affa'rs (OUA) receives frequent requests for university-related information on a quick response basis. Analyses must be in a tabular form suitable for direct use by the requester. To fill this need, OUA had developed a Special Report Writer (SRR) which performs multiple correlations on files containing several data hierarchies. Output reports are specified in a simple notation, readily learned by persons having limited familiarity with ADP.

The SRR system now installed at NASA Headquarters can be adopted by other NASA installations while the basic techniques themselves are compatible with the information management needs of a wide range of organizations. Specifically, the program lends itself to generalization and can be readily adapted for other file management purposes. This report contains extensive details on the characteristics of the SRR program, thus serving both as an operator's manual for present users and as a full explanation of the system for those contemplating its application to other data bases. The complete COBOL program and documentation are available.

| 17. Key Words (Suggested by Author(s))                                               |                                | 18. Distribut | ion Statement    | yerse i siya siya edilirin edilirin baran baran baran baran baran baran baran baran baran baran baran baran ba |
|--------------------------------------------------------------------------------------|--------------------------------|---------------|------------------|----------------------------------------------------------------------------------------------------|
| Report Generator<br>Data Retrieval<br>System Documentation<br>Management Information |                                | Uncla         | ssified-Unlim    | uited                                                                                                    |
| Information Management                                                               | Systems                        |               |                  | Category 61                                                                                                    |
| 19. Security Classif. (of this report)                                               | 20. Security Classif, (of this | page)         | 21. No, of Pages | 22, Price*                                                                                                    |
| Unclassified                                                                         | Unclassified                   |               | 92               | \$4.75                                                                                                    |

# TABLE OF CONTENTS

| <u>Chapte</u> |                                                                                                    | Page |
|---------------|----------------------------------------------------------------------------------------------------|------|
|               | Abstract                                                                                                    | i    |
|               | Table of Contents                                                                                                    | ii   |
|               | Illustrations                                                                                                    | iv   |
| • • • • • • • | Preface                                                                                                    | vi   |
|               | Acknowledgments                                                                                                    | viii |
|               | Abbreviations                                                                                                    | ix   |
| I.            | Introduction                                                                                                    | 1.   |
| II.           | Output Configurations                                                                                                    | 8    |
|               | General Appearance                                                                                                    | 8    |
|               | Normal Report-Single Section                                                                                                    | 8    |
|               | Normal Report-Single Section Rolled-Up                                                                                                    | 10   |
|               | Normal Report-Multiple Section Family                                                                                                    | 14   |
|               | Questionnaire Version                                                                                                    | 19   |
|               | Cutting and Binding                                                                                                    | 22   |
| III.          | Reports Production                                                                                                    | 23   |
|               | Form Preparation                                                                                                    | 23   |
|               | Internal Edits                                                                                                    | 28   |
| IV.           | Data Base                                                                                                    | 32   |
|               | Origin                                                                                                    | 32   |
|               | Contents                                                                                                    | 33   |
|               | Financial Records                                                                                                    |      |
|               | Special Coding                                                                                                    | 46   |
| •             | Status Codes                                                                                                    |      |
|               | The manager of the state of the state of the | ٠    |

| V.           | Overview of Requesting Reports                         | 54 |
|--------------|--------------------------------------------------------|----|
| VI.          | Transactions                                           | 60 |
|              | Type A - Date and Run Number                           | 60 |
| ; <u>;</u> . | Type S - Primary Data Extract Criteria                 | 61 |
|              | Type X - Secondary Extraction, Limiting and Formatting | 69 |
|              | Cost Sharing                                           | 73 |
| . •          | Type D - Families of Reports                           | 76 |
|              | Type E - English Descriptions                          | 81 |
|              | Type H - Questionnaire Headings                        | 87 |
|              | Type F - Write-In Spacing                              | 89 |
|              | Combined Operations                                    | 89 |

i podavja i sili. •••

## ILLUSTRATIONS

| <u>Figure</u> |                                                | <u>Page</u> |
|---------------|------------------------------------------------|-------------|
| <b>1</b>      | Basic Special Report Writer System Flow        | 6           |
| 2             | SR 404, Explanatory Page                       | 9           |
| 3             | SR 404, Body Page                              | 11          |
| 4             | SR 404, Final Item Count Page                  | 12          |
| 5             | SR 405, Rolled-up Report Format                | 13          |
| 6             | SR 406, Family Report Explanatory Page         | 15          |
| 7             | SR 406, Body Page, First Family Member         | 16          |
| 8             | SR 406, Body Page, Second Family Member        | 17          |
| 9             | Negative Results Report                        | 18          |
| 10            | SR 407, Questionnaire Report, Explanatory Page | 20          |
| 11            | SR 407, Questionnaire Report, Body Page        | 21          |
| 12            | QUA MIS Transcript No. 17 for SR 404           | 24          |
| 13            | Report Control Form (RCF) for SR 404           | 26          |
| 14            | Form 35, External Source Data Input Submittal  | 27          |
| 15            | SR 404, Program Card Listing                   | 31          |
| 16            | Special Report Writer Data Base                | 36          |
| 17            | Accounting and Procuring Installation Coding   | 47          |
| 18            | Program and Cognizant Office Coding            | 47          |
| 19            | Unique Project (UPN) Coding                    | 47          |
| 20            | State and Region Coding                        | 49          |
| 21            | University Name Coding                         | 49          |
| 22            | C.A.S.E. Objective Codes                       | 49          |
| 23            | C.A.S.E. Field of Science Codes                | 50          |

| <u>Figure</u> | Page                                            | <u>e</u> |
|---------------|-------------------------------------------------|----------|
| 24            | SR 406, Input Transcript (T-17)                 |          |
| 25            | SR 406, Program Card Listing 56                 |          |
| 26            | S and D Card Action Codes 63                    |          |
| 27            | SR 409X - Demonstration Transcript 65           | •        |
| 28            | Type of School Codes                            |          |
| 29            | Minority School Codes 68                        |          |
| 30            | Security Classification Codes 68                | ,        |
| 31            | X Card Action Codes 71                          |          |
| 32            | SR 407, Input Transcript (T-17), first page 86  |          |
| 33            | SR 407, Input Transcript (T-17), second page 90 |          |
| 34            | SR 405, Program Card Listing 92                 |          |
|               |                                                 |          |

#### PREFACE

The Special Report Writer (SRR) concept originated in the Office of University Affairs (OUA) as a means for obtaining greater usefulness from its Management Information System. An extensive, well-organized and well-edited data base of university information existed in OUA's MIS, built and operated for the Office by NASA's Ames Research Center between 1967 and 1970. The first version of the SRR was ready in the Spring of 1971. In 1973 it was transferred to Headquarters for incorporation in the newly programmed OUA-MIS. At that time the SRR was also expanded to handle twice the number of data elements in keeping with a planned expansion of the OUA data base.

Use of the SRR capabilities have increased sharply as more NASA installations and offices have become familiar with it. In addition to meeting outside requests, OUA uses it extensively for making management analyses requisite to the Office's university activity overview responsibilities. Utilization of the SRR and, indeed, the OUA-MIS, is greatly enhanced by virture of the predevelopment planning processes. The nature of the required outputs was determined before the data base was constructed or data collection started. Its cost effectiveness is well demonstrated by the wide range and diversity of the more than 175 reports required each year. Without the SRR, special programming would be needed to meet each of these requests.

Numerous comments have been received from those in the ADP field on the general uniqueness of the SRR and of its design and

execution. One purpose, therefore, of this report is to provide insight to the SRR and allow its adaption by others. Indeed the present program may be used almost as is by NASA Installations. taking their FACS submissions as a starting point. There is no comparable system in general NASA use for rapid retrieval and analyses of information on other than educational institutions. NASA centers, other agencies or outside organizations desiring further information on the Special Report Writer should contact:

National Aeronautics & Space Administration
Office of University Affairs, Code P
Washington, DC 20546

Copies of the Programmers Manual and Source Programs are available for sale from NASA's Computer Software Management and Information Center (COSMIC). Information regarding price and order forms may be obtained by contacting:

COSMIC

Suite 112 Barrow Hall
The University of Georgia
Atlanta, Georgia 30602
404/542-3265

### ACKNOWLEDGMENTS

In the development of the OUA-MIS and the SRR, I have received encouragement and assistance from many sources. A few deserve special comment. I am particularly grateful to Mr. John Giboney who created the ADP design; to Mr. Tom Joly for his programming expertise; to Dr. Frank Hansing, Director of the Office of University Affairs, for his wholehearted support; and to my wife, Dr. Laura Greene, for many useful suggestions.

#### ABBREVIATIONS AND ACRONYMS

AI - Accounting Installation

A.T.O. - Alternate Technical Officer

C of F - Construction of Facilities

C.A.S.E. - Committee on Academic Science and Engineering

CFY - Current Fiscal Year

COG - Cognizant Office

Cong. Dist. No. - Congressional District Number

CUM - Cumulative

FACS - Financial and Contractual Status ADP System

FFRDC - Federally Funded Research and Development Center

FICE - Federal Interagency Committee on Education

FMM - Financial Management Manual

FPN - Facilities Project Number

FY - Fiscal Year

HQ - NASA Headquarters

TD - Identification

MSFC - Marshall Space Flight Center

NASA - National Aeronautics and Space Administration

OUA - Office of University Affairs

OUA-MIS - Office of University Affairs Management

Information System

P.I. - Principal Investigator

R & D - Research and Development

RCF - Report Control Form (NASA Form 520)

SR - Special Report

SRR

- Special Report Writer

T.O.

- Technical Officer

TRANS.

- Transaction

UNICODE

- Standard University Name and Code List

UPN

- Unique Project Number

WFC

- Wallops Flight Center

#### Chapter I

#### INTRODUCTION

### The Office of University Affairs

The Special Report Writer (SRR) was developed to meet the unique operational requirements of the Office of University Affairs (OUA). This office, reporting directly to the Associate Administrator, is the agency's principal advisor in NASA's overall relationships with universities.

Broad OUA responsibilities include: developing agency objectives and policies and prescribing procedure applicable to NASA activities involving relationships with universities; participating in the planning and review of activities involving relationships with universities that are sponsored by other NASA organizational elements; ensuring the availability of information required within NASA and by members of the public and private sectors on all aspects of NASA's activities involving relationships with universities; evaluating and reporting on the agency-wide conduct of university relationships including the achievement of objectives and the effectiveness of applicable policies and regulations, and taking or recommending required actions; and representing NASA with other public and private agencies or groups on matters related to governmental relationships with universities.

This overview function is agency-wide, involving the activities of some 25,000 government employees and 17 agency installations throughout the United States. The external overview involves a

large segment of the university community, viz., over 500 schools, conducting research on more than 6,000 projects valued at some \$1.5 billion. To fulfill its responsibilities, OUA must maintain timely and accurate information, both quantitative and qualitative, on the total NASA-university relationship. For this reason the office developed the extensive NASA-University Management Information System (OUA-MIS). The Special Report Writer part of that system is a particularly powerful tool; therefore, it is being documented separately both to aid OUA users and to give others the opportunity of adapting it to their own purposes. It is primarily designed for manipulating financially oriented data. (Other OUA-MIS outputs emphasize the technical aspects.)

#### Special Report Writer Data

Data available to the SRR fall into three broad categories: financial data; data descriptive of the performing institution; and data descriptive of a particular grant or contract. The financial data, in particular, contain numerous sub-categories for sources of funds within NASA. A listing of the individual data elements appears in Chapter IV.

The function, then, of the SRR is to provide speedy answers to non-standard questions by allowing easy access to any specified combination of data elements in the system. Careful attention has been paid to the appearance of the reports produced. Thus, they may be sent directly to a requester without the need for re-typing, manual editing or other time-consuming procedures.

Typical questions are:

- 1. "What were FY 74 obligations to public schools?"
- 2. "How many projects in small schools will end in the month of December 1975?"
- 3. "List the individual FY 75 contracts for basic research made by NASA's Langley Research Center in the states of Virginia, Maryland, North Carolina and Kentucky?"
- 4. "What schools received funding from the Apollo Program and how much money came from each NASA installation?"

  All of these can be handled easily by the system. Setting up the inquiry for any one can be done in 10-15 minutes. Only a few minutes of IBM 360/65 Central Processor time is required for execution. (A smaller machine may be used. The core requirement is less than 180K bytes.)

#### Cross-Correlation

One of the major information system problems is the actual development of 'information' from the available stored data. Little success, at least from an economic standpoint, is realized by advance programming of output reports to meet all situations. Someone will always ask the unforseen question! Thus, the SRR was specifically designed with this situation in mind. Given the range of data elements available, the theoretical number of factors which can be simultaneously cross-correlated to produce a report is almost without limit. For example, in the preceeding section the third question requires a 5-way correlation. The report would

include projects which meet all of the following criteria:

- 1. FY 75 obligation
- 2. Contract instrument used
- 3. Basic research
- 4. Funded by Langley Research Center
- 5. Institution located in one of four states

A practical limit to the number of possible correlations has been found. After about 10 criteria, the selection requirement becomes too narrow for any projects to meet. Hence, there is just a negative output report.

Further flexibility is gained through range specification capabilities on dollar amounts and dates. Thus, the five criteria in the previous example could be increased to seven:

- 6. Obligations between \$50,000 and \$150,000
- 7. Ending date during FY 75

Families of output reports are easily produced. "Family" here is used in the mathematical sense, i.e., all the parameters which define a specific family member - a specific output report in this case - are identical, except one. Thus, in the previous example criteria #4 limited everything in the report to activity at Langley Research Center. Rewriting

will produce three separate output reports. The one for Langley is the same. The only difference is that similar reports are produced for the two other Centers during the same production run.

<sup>&</sup>quot;4a Langley Research Center"

<sup>&</sup>quot;4b Ames Research Center"

<sup>&</sup>quot;4c Lewis Research Center"

#### Report Formats

The format of the report has been designed with the user in mind. It follows the standard rules of good book design, including proper layout and typography. "ADPized" spellings and abbreviations are non-existent. Each 8" x 10½" report contains three sections:

(1) a first page tells the user exactly what is in the report and notes any significant assumptions or limitations in its compilation;

(2) the body pages of the report list schools alphabetically within state (or country); and, (3) a final page summarizes the data in the body. If a family of reports is specified, each report has the same three sections. Each section has a unique title for identification purposes. The user may vary the format slightly by options governing single or double spacing, selecting several types of data for inclusion in a "spare" column or by specifying an 11" x 15" questionnaire format.

#### Simplified System Flow

The basic system flow is shown in Figure 1. It begins with the main OUA-MIS data base which is outside of the SRR. It is only necessary to know that the OUA-MIS base is fully edited and contains all of the information needed for the SRR. The SRR described in this report thus begins with an extracted file containing just data of interest. From this data base, the user, in essence, creates an extract containing only the information required for the report desired. This is accomplished through the report specifications. If only a single output report is required all of the data in the user-specified extract goes into that single report. Alternately,

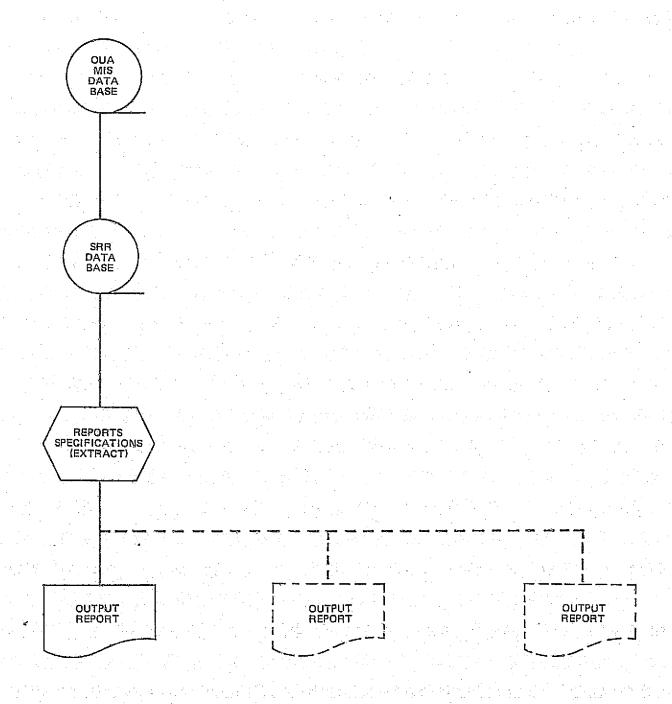

Figure 1. Basic Special Report Writer System Flow

if a family of reports is wanted, as noted by the dotted lines in Figure 1, then only that part of the extract required to produce a particular member of the family is used for each report.

#### Presentation Scheme

The main body of this report is devoted to a detailed description of the Special Report Writer. There are three interwoven approaches or levels in the discussion. First, are the detailed operational procedures required by OUA personnel who actually generate specific reports and prepare them for customers. Next, is the information on the construction, contents and behavior of all elements within the data base; this knowledge is essential for obtaining maximum system usage, whether by OUA operators or other NASA or non-NASA users.

Finally, various conceptual aspects and systems techniques are explored where such information would be helpful to the advanced user or designer. This category covers the generic behavior of the data elements, i.e., how they behave as result of system design, rather than the NASA-related nature of the data, per se.

It is unlikely that any particular user will be interested in all three of these levels. However, the casual reader will find that the more complex technical aspects can generally be skipped without serious loss in the continuity needed for general comprehension of the material.

#### Chapter II

#### OUTPUT CONFIGURATIONS

#### General Appearance

An appreciation of what the output reports look like will make it much easier for the reader to follow the various steps and considerations in their production. A report on work in Alabama will be used to illustrate the four main format variations. (The same reports will be used later to illustrate the request process and transcript preparation.) The first three are "normal"  $(8" \times 10^{1}_{2}")$  reports, while the last one is in questionnaire format (11"  $\times 15$ "). It is important to remember that all of the reports are very similar in appearance. The important differences occur in the data used for their preparation, as will be described later.

Reports to be described are:

- 1. Normal Single Section
- 2. Normal Single Section, Rolled-up
- 3. Normal Multiple Section (Family)
- 4. Questionnaire

### Normal - Single Section

The normal, single section report is one of the most commonly requested varieties. Figure 2 presents a typical first page of all reports. The first, third and fourth lines in the heading are automatically printed on all reports. The Special Report (SR) number, 404, and the "as-of" date are specified by the user.

SFLECTED NASA OBLIGATIONS TO EDUCATIONAL INSTITUTIONS 10UMIS00133 SPECIAL REPORT 404 AS OF JANUARY 31, 1975 PAGE OFFICE OF UNIVERSITY AFFAIRS NASA UNIVERSITY PROGRAM MANAGEMENT INFORMATION SYSTEM NASA GRANTS & CONTRACTS SPECIAL REPORT FOR MR. GREENE. THIS REPORT LISTS ALL PAST AND PRESENT PROJECTS IN THE STATE OF ALABAMA. THE FINAL PAGE SUMMARIZES NUMBERS OF PROJECTS AND AMOUNTS OBLIGATED.

Figure 2. SR 404—Explanatory Page

The fifth heading line, "NASA Grants & Contracts", is the unique identifier for this particular report, while the remainder of the information on the page is devoted to any additional, user provided text explaining the report contents.

The body of this example begins on Page 2, shown in Figure 3, and would extend until all schools in Alabama are covered. This layout is produced automatically; no special instructions are required. The "NASA Grants & Contracts" identifier line appears on every page of the report.

The final page of each report provides totals of awards and funds in various categories subject to frequent examination. An example of this page is shown in Figure 4. The distinction between contracts awarded by Centers and those awarded by Headquarters is made for historical reasons; currently a single contracts category would suffice. "Purchase orders" include cooperative agreements and contracts transferred from other agencies with no change in contract identification number. "Current Fiscal Year Obligations" mean obligations made during the fiscal year into which the as-of date falls. "Cumulative obligations" cover the total time period from the beginning of the contract to the as-of date.

## Normal - Single Section, Rolled-up

Frequently, information on individual grants and contracts is not required. In this situation a "rolled-up" version is available. SR 405 Figure 5 presents the same data used in SR 404 (Figure 3), however, without the detail. Note the same current fiscal year and

| SELECTED NASA DBLIGATIONS TO                                                     | EDUCATIONAL INSTI                        | TUTIONS        | PAGE                                | 2      |
|----------------------------------------------------------------------------------|------------------------------------------|----------------|-------------------------------------|--------|
| OFFICE OF UNIVERSITY AFFAIRS NASA UNIVERSITY PROGRAM MANAG SPECIAL REPORT 404 AS |                                          |                | $\frac{1}{E^{1/2}} e^{\frac{1}{2}}$ |        |
| NASA GRANTS & CONTRACTS                                                          |                                          |                | •                                   |        |
| STATE INSTITUTION & CONG DIST NO GRANT/CONTRACT NUMBER                           |                                          |                |                                     |        |
| AL ABAMA                                                                         |                                          |                |                                     |        |
|                                                                                  |                                          |                |                                     |        |
| ALABAMA AGM UNIV - 05                                                            |                                          |                |                                     |        |
| NAS 8 11365<br>NGR 1 1003                                                        |                                          | 29<br>54<br>14 |                                     |        |
| NGR 1 1005<br>NGR 1 1007                                                         |                                          | 61             |                                     |        |
| NGR 1 1012<br>NGR 1 1013                                                         |                                          | 27<br>38       |                                     |        |
| NGR 1 1014<br>NGR 1 1017                                                         |                                          | 40<br>16       |                                     |        |
| NGR 1 1018<br>NGR 1 1020                                                         |                                          | 20<br>31       |                                     |        |
| NGR 1 1021                                                                       | en en en en en en en en en en en en en e | 21<br>44       |                                     |        |
| NGR 1 1023<br>NGR 1 1024                                                         |                                          | 21             |                                     |        |
| NGR 1 1025<br>NSG 8001                                                           | 24                                       | 47<br>17       |                                     |        |
| NSG 8011                                                                         |                                          | 20             | 1 p 1 p 2                           |        |
| NSG 5013<br>NSG 8022                                                             | 24                                       | 24<br>24       | erige eta a                         |        |
| INSTITUTION TOTALS 18 PROJECTS                                                   | 48                                       | 548            |                                     |        |
| ATHENS COLLEGE - 05                                                              |                                          |                |                                     |        |
| NAS 8 28058                                                                      |                                          | 73             |                                     |        |
| NAS 8 30561<br>NAS 8 30813                                                       | 12                                       | 22<br>12       |                                     |        |
| NAS 8 30880                                                                      | 12                                       | 16             |                                     |        |
| INSTITUTION TOTALS 4 PROJECTS                                                    | 28                                       | 123            |                                     |        |
| AUBURN UNIV-AUBURN - 03                                                          |                                          |                |                                     |        |
| NAS 8 33                                                                         |                                          | 297            |                                     |        |
| NAS 8 1548                                                                       |                                          | 105            |                                     | , V. j |
| NAS 8 2411<br>NAS 8 2484                                                         |                                          | 48<br>354      |                                     |        |
| NAS 8 2520<br>NAS 8 5154                                                         |                                          | 128<br>53      |                                     |        |
| . <u>I</u>                                                                       |                                          |                |                                     |        |

| SELECTED NASA OBLIGAT                              | IONS TO  | enuc          | ATIONAL    | INS        | STITUTIONS                                   | 100415                                | 00133  |
|----------------------------------------------------|----------|---------------|------------|------------|----------------------------------------------|---------------------------------------|--------|
| SPECIAL REPORT 404                                 | AS       | nF J          | ANUARY     | 31,        | 1975                                         | PAGE                                  | 10     |
| OFFICE OF UNIVERSITY                               | AFFAIRS  |               |            |            |                                              |                                       |        |
| NASA UNIVERSITY PROGR                              | AM MANAL | EMEN          | T INFOR    | MAT        | ICN SYSTEM                                   | · · · · · · · · · · · · · · · · · · · | •      |
| NASA GRANTS & CUNTRAC                              | TS       | ٠ .           |            |            |                                              |                                       |        |
|                                                    |          |               | *** [T     | EM 1       | TETALS ***                                   |                                       |        |
|                                                    | ากเ      | ARER          | LISTED     |            | CELIGATI                                     | CNS ( \$1                             | (000   |
| ra i era i era era era era era era era era era era | CARBEN.  | ΓFY           | CUMUL AT   | IVE        | CURRENT F                                    | Y CUMUL                               | ATIVE  |
| LOCATIONS                                          |          |               |            |            |                                              |                                       |        |
| STATES & PUSSESSIONS                               |          | ,1            |            | 1          |                                              |                                       |        |
| FOREIGN COUNTRIES                                  |          | <del></del> - | ** we also |            |                                              |                                       |        |
| TUTALS                                             |          | 1             |            | 1          | en de la la la la la la la la la la la la la |                                       |        |
|                                                    |          |               |            |            |                                              | e<br>George                           |        |
| PROJECTS                                           |          |               |            | <u></u>    |                                              |                                       |        |
| GRANTS                                             |          | 10            | 5          | 54         | 421                                          |                                       | 7,787  |
| HC CONTRACTS                                       |          |               |            | 4          |                                              |                                       | 733    |
| CENTER CONTRACTS                                   |          | 29            | 1.7        | 7 <b>7</b> | 61.                                          | )                                     | 13,867 |
| PURCHASE CROERS                                    |          | <u>.</u>      |            |            |                                              |                                       |        |
| TOTALS                                             |          | 39            | 23         | 35         | 1,031                                        |                                       | 22,387 |
|                                                    |          | 7<br>1 s      |            |            |                                              | e for<br>Moreover                     |        |
| INSTITUTIONS                                       |          |               |            |            |                                              |                                       |        |
| DCMESTIC                                           |          | 8             |            | L <b>1</b> |                                              |                                       |        |
| FORE I GN                                          |          |               |            |            |                                              |                                       |        |
| TUTALS                                             |          | 8             | ]          | L <b>1</b> |                                              |                                       |        |

Figure 4. SR 404—Final Item Count Page

| SELECTED NASA OBLIGA<br>OFFICE OF UNIVERSITY<br>NASA UNIVERSITY PROG | AFFAIRS        |              | • •                                   | PAGE 2 |
|----------------------------------------------------------------------|----------------|--------------|---------------------------------------|--------|
| SPECIAL REPORT 405                                                   | AS             | OF JANUARY 3 | 1. 1975                               |        |
| NASA GRANTS & CONTRA                                                 | CTS            |              |                                       |        |
| STATE INSTITUTION AND NU GRANTS AND CONTRAC                          |                |              | CUMULATIVE<br>OBLIGATIONS<br>(\$1000) |        |
| ALABAMA                                                              |                |              |                                       |        |
| ALABAMA AEM UNIV                                                     | - 18           | 48           | 548                                   | 128    |
| ATHENS COLLEGE                                                       | - 4            | 28           | 123                                   | 57     |
| AUBURN UNIV-AUBURN                                                   | <b>→</b> 57    | 1.48         | 8,381                                 | 365    |
| CAKWOOD COLLEGE                                                      | <del>-</del> 2 | 19           | 44                                    | 19     |
| TALLADEJA COLLEGE                                                    | - 5            | 48           | 236                                   | 85     |
| TUSKEGEE INSTITUTE                                                   | - 7            | 53           | 319                                   | 74     |
| UNIV ALA-BIRMINGHAM                                                  | <del>-</del> 2 |              | 60                                    | 14     |
| UNIV ALA-HUNTSVILLE                                                  | - 61           | 528          | 4,361                                 | 692    |
| UNIV ALA-TUSCALOUSA                                                  | - 75           | 159          | 8,260                                 | 301    |
| UNIV OF MONTEVALLO                                                   | - 2            |              | 25                                    |        |
| UNIV OF SU ALABAMA                                                   | - 2            |              | 30                                    | 4      |
| STATE TOTALS                                                         | 235            | 1,031        | 22,387                                | 1,739  |
| GRAND TOTAL                                                          | 235            | 1,031        | 22,387                                | 1,739  |

ORIGINAL PAGE IS OF POOR QUALITY

Figure 5. SR 405-Rolled-up Report Format

cumulative totals for Alabama A&M and Athens College. SR 405 illustrates another system capability in its use of the optional third column. Here it has been used for undisbursed balances. Other options include: current fiscal year expenditures; cost sharing amount; and ending date. The first page and the final, item count page of SR 405 are similar to those already discussed under SR 404.

## Normal - Multiple Section (Family)

SR 406 presents an example of a family report; the members are three NASA installations, Marshall Space Flight Center (MSFC), NASA Headquarters (HQ), and Wallops Flight Center (WFC), as shown on the descriptive page, Figure 6. Two other report writer capabilities are illustrated; projects in two states are included and only awards within a certain cumulative dollar range are listed. The first pages of each of the other two sections are identical except that "HQ" and "WFC" respectively are substituted for "MSFC" in the heading.

The first page of the MSFC section, shown as Figure 7, displays the heading identification and the effect of selecting only MSFC projects within a dollar range. This effect is readily apparent by comparing Alabama A&M in Figures 3 and 7, recalling Figure 3 includes all NASA projects regardless of cumulative amount.

The Headquarters section, illustrated in Figure 8, is similar. In this example, Arkansas projects meeting the selection criteria will be printed following the Alabama listing. The last section, WFC, depicted as Figure 9, page 18, is a negative report.

SELECTED NASA OBLIGATIONS TO EDUCATIONAL INSTITUTIONS IGUMISACIBS SPECIAL REPORT 406 AS OF JANUARY 31, 1975 PAGE UFFICE OF UNIVERSITY AFFAIRS MASA UNIVERSITY PROGRAM MANAGEMENT INFORMATION SYSTEM GRANTS & CUNTRACTS - MSFC ALL PROJECTS IN ALABAMA & ARKANSAS WITH COMULATIVE UBLIGATIONS BETWEEN \$25,000 AND \$100,000 ARE LISTED. SEPARATE SECTIONS ARE PRESENTED FOR THREE NASA INSTALLATIONS: MOFC. HQ AND WEC. ORIGINAL PAGE IS

Figure 6. SR 406-Family Report Explanatory Page

| SELECTED NASA UBLIGATIONS TO<br>OFFICE OF UNIVERSITY AFFAIRS<br>NASA UNIVERSITY PROGRAM MANAG<br>SPECIAL REPORT 406 AS | SEMENT INFURMA | ATION SYSTEM   | PAGE | 2 |
|----------------------------------------------------------------------------------------------------|----------------|----------------|------|---|
| GRANTS & CUNTRACTS - MSFC                                                                                              |                |                |      |   |
| STATE  INSTITUTION & CONG DIST NO GRANT/CONTRACT NUMBER                                                                |                | UBLIGATIONS    |      |   |
| ALABAMA                                                                                                    |                |                |      |   |
| ALABAMA AEM UNIV - 05                                                                                                  |                |                |      |   |
| NAS 8 11365<br>NGR 1 1023<br>NGR 1 1025                                                                                | 24             | 29<br>28<br>47 |      |   |
| INSTITUTION TOTALS 3 PROJECTS                                                                                          | 24             | 104            |      |   |
| ATHENS CULLEGE - 35                                                                                                    |                | <b></b>        |      |   |
| NAS 8 28358 INSTITUTION TOTALS                                                                                         | *****          | 73<br>73       |      |   |
| 1 PKEJECT:<br>AUBURN ENIV-AUBURN - 03                                                                                  |                |                |      |   |
| NAS 8 2411<br>NAS 8 5164                                                                                               |                | 48<br>53       |      |   |
| NAS 8 11116<br>NAS 8 11279                                                                                             |                | 8C<br>72       |      |   |
| NAS 8 18J49<br>NAS 8 20U61<br>NAS 8 20175                                                                              |                | 50<br>55<br>84 |      |   |
| NAS 8 21368<br>NAS 8 24818<br>NAS 8 26579                                                                              |                | 38<br>51<br>44 |      | 1 |
| NAS 8 26580<br>NAS 8 26760<br>NAS 8 26930                                                                              | į.             | 85<br>25<br>71 |      |   |
| NAS 8 27664<br>NAS 8 28110                                                                                             | 10             | 70<br>30       |      |   |
| NAS 8 29852<br>NAS 8 29856<br>NAS 8 29881                                                                              |                | 74<br>30<br>74 |      |   |
| NAS 8 30248<br>NAS 8 30654<br>NGK 1 3011                                                                               |                | 26<br>30<br>51 |      |   |
| INSTITUTION TOTALS<br>21 PROJECTS                                                                                      | 16             | 1,141          |      |   |

Figure 7. SR 406-Body Page, First Family Member

| SELECTED NASA CBLIGATIONS TO<br>OFFICE OF UNIVERSITY AFFAIRS<br>NASA UNIVERSITY PROGRAM MANA<br>SPECIAL REPORT 406 AS | GEMENT INFURMATION SYSTEM  |                                     |
|----------------------------------------------------------------------------------------------------|----------------------------|-------------------------------------|
| GRANTS & CONTHACTS - FQ                                                                                               |                            |                                     |
| STATE INSTITUTION & CONG CIST NO GRANT/CONTRACT NUMBER                                                                |                            |                                     |
| ALABAMA                                                                                                    |                            |                                     |
| ALABAMA A&M UNIV - 05                                                                                                 |                            |                                     |
| NGR 1 1003<br>NGR 1 1007<br>NGR 1 1013<br>NGR 1 1014<br>NGR 1 1020                                                    | 54<br>58<br>32<br>40<br>31 |                                     |
| 5 PROJECTS                                                                                                    | 213                        |                                     |
| QAKWOEC COLLEGE - 05<br>NGR 1 6001                                                                                    | .25                        |                                     |
| INSTITUTION TOTALS<br>1 PROJECT                                                                                       | 25                         |                                     |
| TALLADEGA COLLEGE - U3                                                                                                |                            |                                     |
| NGR 1 7301<br>NGR 1 7304                                                                                              | 63<br>47                   |                                     |
| INSTITUTION TOTALS<br>2 PROJECTS                                                                                      | 110                        |                                     |
| TUSKEGEE INSTITUTE - 03                                                                                               |                            |                                     |
| NGR 1 5003<br>NGR 1 5004<br>NGR 1 5010<br>NGR 1 5012                                                                  | 39<br>25<br>46<br>42       | ORIGINA                             |
| INSTITUTION TOTALS 4 PROJECTS                                                                                         | 152                        | ORIGINAL PAGE IS<br>OF POOR QUALITY |
| UNIV ALA-BIRMINGHAM - 06                                                                                              |                            |                                     |
| NGR 1 10001                                                                                                    | 45                         |                                     |
| INSTITUTION TOTALS<br>I PROJECT                                                                                       | 45                         |                                     |

Figure 8. SR 406— Body Page, Second Family Member

SELECTED NASA OBLIGATIONS TO EDUCATIONAL INSTITUTIONS PAGE GFFICE OF UNIVERSITY AFFAIRS MASA UNIVERSITY PROGRAM MANAGEMENT INFORMATION SYSTEM AS OF JANUARY JL, LY75 SPECIAL REPORT 406 GRANTS & CUNTRACTS - WFC CURRENT BY COMPLATIVE STATE INSTITUTION & CONG DIST NO BELIGATIONS OBLIGATIONS GRANT/CUNTRACT NUMBER (\$1000) (\$1,000) NU CUA RECORD MEETS THE ESTABLISHED UNITERIA NECESSARY TO APPEAR IN THIS REPORT.

Figure 9. Negative Results Report

since no projects in Alabama or Arkansas meet the user specified criteria on page 1 of the report, (the WFC version of Figure 6 in this case).

#### Questionnaire Version

The questionnaire or data sheet version of the report uses the entire computer sheet, rather than just the left-hand side as do the other reports. Even so, it still consists of the same three sections: descriptive page, body and final item count page. It may be produced as a single section or as a family. The first page, shown in Figure 10, illustrates two additional system capabilities. The text is centered on the page and, as noted in the text, a selection criterion of projects having current fiscal year obligations has been imposed.

Figure 11, presenting an example of page 2 of this report, shows the capability for dealing with the right half of the page. Any type of text may be used for headers in the upper right. A space 60 characters long and 9 lines deep is available. Likewise, any material may be placed following each grant/contract (or institution in the rolled-up version); the only constraint is the same line must be used. This format is employed when a user needs a convenient mechanism for querying knowledgeable individuals or when a report with a built-in "work sheet" is desired. Two other system options are illustrated: the grants and contracts are double-spaced and the third column uses the ending date mentioned in the discussion of SR 405.

SELECTED NASA OBLIGATIONS TO EDUCATIONAL INSTITUTIONS

SPECIAL REPORT 407 AS OF JANJARY 31, 1975

UFFICE OF UNIVERSITY AFFAIRS - NASA UNIVERSITY PRIGRAM MANAGEMENT INFORMATION SYSTEM

PROJECT CUESTIONNAIRE

THIS QUESTICANAIRE LISTS ALL PROJECTS WITH CURRENT FISCAL YEAR CBLIGATIONS IN THE STATE OF ALABAMA. PLEASE PROVIDE THE INFORMATION REQUESTED ON THE RIGHT-HAND SIDE OF THE PAGE AND RETURN ALL MATERIAL TO THE OFFICE OF UNIVERSITY AFFAIRS NO LATER THAN MARCH 15, 1975.

Figure 10. SR 407—Questionnaire Report, Explanatory Page

| 1       | OFFICE OF UNIVERSITY AFFAIRS NASA UNIVERSITY PROGRAM MANAGEMENT INFORMATION SYSTEM SPECIAL REPORT 407 AS OF JANUARY 31, 1575 PROJECT QUESTIONNAIRE STATE CURRENT FY CUPULATIVE |     |     | CURRENT              |       | TG<br>₩ | WHAT IS THE APPROX. RENEWAL DATE ? (MONTH | WHAT IS THE APPROX- FUNDING LEVEL PLANNED? | OTHER    |
|---------|----------------------------------------------------------------------------------------------------|-----|-----|----------------------|-------|---------|-------------------------------------------|--------------------------------------------|----------|
|         | STATE INSTITUTION & CONG DIST NO GRANT/CONTRACT NUMBER                                                                                                    |     |     | ENDING<br>DATE       | YES   | NO      | E YEAR)                                   | (\$1000)                                   | COMMENTS |
|         | AÇABANA                                                                                                    |     |     |                      |       |         |                                           |                                            |          |
| İ       | ALABAMA AEM UNIV - 05                                                                                                    |     |     |                      |       |         |                                           |                                            |          |
|         | NGR E 1025                                                                                                    | 24  | 47  | 10/01/75             |       |         |                                           | ·                                          |          |
|         | NSG 8022                                                                                                    | 24  | 24  | 09/01/75             |       |         |                                           |                                            |          |
|         | INSTITUTION TOTALS 2 PROJECTS                                                                                                    | 43  | 71  | نت شار التحسيس بيوني | **    |         |                                           |                                            |          |
|         | ATHENS COLLEGE - 05                                                                                                    |     |     |                      |       |         |                                           |                                            |          |
|         | NAS 8 30813                                                                                                    | 12  | 12  | 12/23/74             |       |         |                                           |                                            |          |
|         | NAS 8 30880                                                                                                    | 16  | 1.6 | 01/31/76             |       |         |                                           |                                            |          |
|         | INSTITUTION TUTALS PROJECTS                                                                                                    | 28  | 28  |                      |       |         |                                           |                                            |          |
| ļ       | AUBURN UNIV-AUBURN - 03                                                                                                    | •   |     |                      |       |         |                                           |                                            |          |
|         | NAS 8 25930                                                                                                    | 16  | 71  | 09/15/75             |       |         |                                           |                                            |          |
|         | NAS 8 31190                                                                                                    | 7   | 7   | (7/10/75             |       |         |                                           |                                            |          |
| F E     | NGT 1 3044                                                                                                    | 116 | 695 | 03/31/76             |       |         |                                           |                                            |          |
| OF BOOD | NSG 1002                                                                                                    | 9   | 19  | 07/31/75             | 45.45 |         |                                           |                                            |          |
|         |                                                                                                    | 148 | 792 | <del></del>          |       |         |                                           |                                            |          |
| : ₽     | DAKWOOO COLLEGE - 05                                                                                                    |     |     |                      |       |         |                                           |                                            |          |
| PAGE    | NSG 8017                                                                                                    | 19  | 19  | 10/30/75             |       |         | - t                                       |                                            |          |
| 20      | INSTITUTION TOTALS L PROJECT                                                                                                    | 19  | 19  |                      |       |         |                                           |                                            |          |

Figure 11. SR 407—Questionnaire Report, Body Page

## Cutting and Binding

The reports are designed to be stapled or bound on the left margin, resembling normal books in appearance and ease of use. To do this, reports are run on single-copy paper with careful placement of the text on the paper. The unburst report is placed on a large commercial paper cutter of the type used in a printing plant. It is cut vertically 8" from the left-hand margin, then  $\frac{1}{4}$ " is cut from both top and bottom. When the alternate pages are reversed a normal appearing 8" x  $10\frac{1}{2}$ " stack of pages results. (The program card list which appears at the beginning of each report should be removed before cutting.) Where multiple copies are required, the original should be xeroxed before binding.

Handling of the questionnaire version depends upon the customer's needs. The following methods are commonly employed:

- o Not bound
- o Xerox-reduced and bound on left-edge
- o Top bound, unburst
- o Burst, bound on left edge

#### Chapter III

#### REPORTS PRODUCTION

This section describes the detailed operational steps by which OUA personnel request special reports. It may be of interest to the general reader to the extent that it catalogs items which must be considered. Three documents are required to request a report run:

- 1. Form 519, "Transcript No. 17 Ames Special Reports".
- 2. Form 520, "Report Control Form (RCF)".
- 3. Form 35, "External Source Data Input Submittal".

### Form Preparation

Transcript No. 17 defines the contents of the report. Figure 12, a typical transcript, was the one used to produce SR 404 (Figures 2-4). (Occasional use of the term "Ames" in the transcript heading and elsewhere in the documentation reflects the initial system development for OUA by NASA's Ames Research Center.) Several steps are common to the preparation of all Form 519's. Assignment of an identifying serial number is the first step; this number should also be used for the run number, "report info designator", on the transcript. Next, the desired as-of-date is specified (see line 2 of the example). The NASA HQ tape library contains files for the end of each month of the current fiscal year, for the end of each quarter for the immediate past fiscal year, and an aggregate for each prior year back to fiscal year 1970. Finally,

| OUA-MIS TRANSCRIPT NO.17 - AMES SPECIAL REPORTS BI Z00001 4/1/75 1. 1 2.                                                                                                    | 1                                       |
|----------------------------------------------------------------------------------------------------|-----------------------------------------|
| TRANS STECIFIED CODE AS SPECIFIED                                                                                                    |                                         |
|                                                                                                    | ž                                       |
| SEMIAL WE RESULT DESIGNATOR                                                                                                    | CARD ND                                 |
| NO                                                                                                    | ប៉                                      |
| 1 2 3 4 8 6 7 8 9 10 11 12 13 14 15 16 17 18 18 30 21 22 23 24 25 26 27 28 29 30 31 32 33 34 35 36 37 38 30 40 41 42 43 44 48 49 50 51 52 53 54 55 66 57 58 50 60 61 62 03 64 65 66 67 68 68 70 77 72 73 74 75 75 75 75 75 75 75 75 75 75 75 75 75                                                                                                    | 6 72 78 79 89                           |
| 1   5   2   4   6   4   8   10   11   12   12   19   19   19   19   19                                                                                                    | 3144148144182                           |
|                                                                                                    | SB                                      |
| HOH AGI RICH III                                                                                                    | <del></del>                             |
|                                                                                                    | <del> </del> (                          |
| FADISTRIDITIANUARY 31 1975                                                                                                    | $\perp \perp \downarrow \setminus \mid$ |
|                                                                                                    | <i>]</i>                                |
| ) DOLE NASA GRANTS & CONTRACTS                                                                                                    | $\Pi\Pi II$                             |
| / STATES IS INTERNAL SECTION OF THE PROPERTY OF THE PROPERTY O | ┷┷┪╽╵                                   |
|                                                                                                    | <del> </del> \                          |
| EOS LL SPECIAL REPORT FOR MR. GREEME                                                                                                    | <u> </u>                                |
|                                                                                                    | 17                                      |
| DE08 LL THIS REPORT LISTS ALL PAST AND PRESENT PROJECTS IN THE STATE OF                                                                                                    |                                         |
| VILOUE SERVICE SERVICE | ┷┷┪                                     |
|                                                                                                    |                                         |
| ZEVOSLILIALABAMA. THE FINAL PAGE SUMMARIZES MUMBERS OF PROJECTS AND AMOU                                                                                                    | 8112 )                                  |
|                                                                                                    |                                         |
| TENASLICOBLICOBLICOS                                                                                                    | TT )                                    |
|                                                                                                    | ( )                                     |
|                                                                                                    | ┰┯┥╲┆                                   |
|                                                                                                    |                                         |
|                                                                                                    | ( )                                     |
|                                                                                                    | TT !                                    |
|                                                                                                    | <del></del>                             |
|                                                                                                    |                                         |
|                                                                                                    |                                         |
|                                                                                                    |                                         |
| 1 2 3 4 5 6 7 8 6 7 8 6 7 8 6 7 8 6 7 8 6 7 8 6 7 8 6 7 8 6 7 8 6 7 8 8 6 7 8 8 7 8 8 8 8                                                                                                    | 6 77 75 78 90                           |
| MVDCVY. MV DDYY NOTES                                                                                                    | :                                       |
|                                                                                                    | ,                                       |
|                                                                                                    |                                         |
| SPECIAL DATE K CARDS                                                                                                    |                                         |
| NHQ DIV FORM \$17 pec or pervious automic 9850 CC.                                                                                                    | NASA:HO                                 |

Figure 12

the instructions for the desired report are written, as fully discussed in later sections. All cards must carry the identification "SB" in the last two positions to prevent confusion with other OUA-MIS input cards.

If the card deck for a report has been keypunched in advance, it may be substituted for the Transcript No. 17. For reports that are run every month, a combination of a transcript and previously used cards may be submitted. Thus, if an updated version of SR 404 is desired at the end of February, the transcript would have only two cards, one with the new serial/run number and the other with the February 28, 1975 date. The remaining SR 404 cards would just be attached to the transcript.

The next action is the preparation of an OUS-MIS Report Control Form (RCF) to identify which OUA-MIS output programs and data files will be needed. Thus, in Figure 13 the date of the file required is entered in the upper left block, while the bottom entry in the middle column requests the SRR program. The serial number is entered from Transcript 17. Where cards from a previous month are being submitted there may be more than one serial number, but the first serial number is always the same as the run number. Listing the numbers enables the computer preparation staff to properly separate the input cards if several reports are requested simultaneously.

Last of all, a Form 35 (Figure 14) is required to notify the machine room that the report writer segment of the OUA-MIS is to be activated for this request. As block 4 indicates, an RCF form is always required while the other areas should be checked to

# **OUA - MIS REPORT CONTROL FORM (RCF)**

| ALL EXPORTS                                                          | MASA'S UMIVERSITY PROGRAM (GRELHBOOK)                      | C.A.S.E. REPORT                                   |
|----------------------------------------------------------------------|------------------------------------------------------------|---------------------------------------------------|
| As-of-Date O. 1.7.5                                                  | 1. Tape for Publication                                    | 1. Medgues Report 2. Field-of-Science Report      |
| A                                                                    | Internal Reports                                           | 3. Rab Report (6-TY Cnly)                         |
| UNIVERSITY REPORTS (UNICONE/UNILLIST)                                | _2. Standard Report                                        | 5. Disbursements                                  |
| UNICOME                                                              | 3. Installation Reports 3A. Ames Research Center           | 6. Report Year (YY or RO)                         |
| 1. Regular Run                                                       | 3B. Flight Research Center                                 | DAMAINST REPORT (Dates Inclusive)                 |
| WILLIST                                                              | 30. Goddard Space Flight Center 30. Kennedy Space Center   | 1. From Nonth                                     |
| Report Type: (Check One)                                             | E. Langley Research Center                                 | 2. From Tear                                      |
| 1. List<br>2. Mailing Labels                                         | 3F. Lewis Research Center 3G. Marshall Space Flight Center | 3. To Montin                                      |
| Addressee: (Check One)                                               |                                                            |                                                   |
| 1. Presidents                                                        | 31. Wallope Station                                        | REPORT TITLE                                      |
| 2. Research Coordinators                                             | 3J. NASA Headquarters 4. Program Office Reports            |                                                   |
| 3. Business Officers 4. Special Input                                | 4A. QA                                                     |                                                   |
|                                                                      | 4c. oss                                                    | FACS 1356 SUBMISSION DELINQUENCY REPORT           |
| Special Name:                                                        | 4D. OMSF                                                   | -                                                 |
| 4444444444444                                                        | 4F. OUA                                                    | 1. Standard Report                                |
| <u> </u>                                                             |                                                            | RTOP ANALYSIS REPORT                              |
| Special Title:                                                       | Internal Report Condition Options                          | 1. A. Raw Coligations - B. Edited Obligations - F |
|                                                                      | 5. Active Projects Only 6. Projects with CFYORS Only       | C. Expenditures                                   |
|                                                                      | 7. Completed Projects Only                                 | 2. UPN 501-503 Only                               |
| Status Selection Option                                              | 8. Grants Only                                             | RQ RENEWAL REPORT                                 |
| 1. All Addresses                                                     | 10. Include FFRDC's                                        | Renewal Selection (Inclusive)                     |
| 2. Active or Active FY . Only                                        |                                                            | 1. From Month                                     |
| 3. Obligation or Obligation FY Only 4. Mailing List Subscribers Only | AMES OBLIGATION REPORT OPTIONS                             | 2. From Year                                      |
| 5. All Universities (Default)                                        | 1. Cumulative Reports 2. Fiscal Year Reports               | 3. To Month<br>4. To Year                         |
| Type of Institution Option                                           | E. LIBERT TEST DEPOTOR                                     | Due Selection (Inclusive)                         |
| 1. Foreign                                                           | AMES SPECIAL REPORT (T.17)                                 | 1. From Month                                     |
| 2. Foreign and Domestic 3. Domestic Only (Default)                   | X 1. Standard Report: Serial Numbers:                      | 2. From Year                                      |
| * Mitually Exclusive                                                 |                                                            | 3. To Month                                       |
| NHQ DIV FORM 520 APR 14 PREVIOUS COLUMN ARE OSSOLETE.                |                                                            |                                                   |
|                                                                      | ·                                                          | PH-ASAHQ                                          |

|                                                        |                                           | L AERONAUTICS AND :<br>IAL SOURCE DATA |                                          |          |            |                                       |                                                                             |  |
|--------------------------------------------------------|-------------------------------------------|----------------------------------------|------------------------------------------|----------|------------|---------------------------------------|-----------------------------------------------------------------------------|--|
| SECTION I TO BE COMP                                   | LETED BY THE SUB                          | MITTING OFFICE (5                      | e instructions on                        | reverse  | )          |                                       |                                                                             |  |
| 1. SUB-EVETEM TITLE                                    |                                           |                                        |                                          | 2- AB/C  | P DATE     | a. Piles                              | 1.5.                                                                        |  |
| OFFICE OF UN                                           | IVERSITY AFFAIR                           |                                        | [ .                                      | <b>-</b> | UZÆ        | <b>'</b> 1                            |                                                                             |  |
| MANAGEMENT I                                           | NFORMATION SYST                           |                                        |                                          |          |            | 1                                     |                                                                             |  |
| 4. TYPE OF INPUT (Card, Is                             |                                           | I. O. FOR THIS                         | THE DATA NOW BE<br>AS/OF DATE:           | ing sui  | MITTEL     | AS MPUT                               | THIS PILE                                                                   |  |
| Transcripts 2                                          | Cards X RCF                               | (Check one colu                        | er on each Item)                         | YES      | , NO       |                                       | S CHECKED ON                                                                |  |
| S. NO. OF ITEMS OF INPUT                               | <del></del>                               |                                        | TO THIS GNEF                             |          |            | WHEN RE                               | ITEM B., INDICATE BELOW<br>WIEN REMAINDER OF AUG<br>MISMON CAN BE EXPECTED. |  |
| 7. DISPOSITION OF INPUT I<br>Return to Submit          |                                           | D. DOES THIS OL                        | HE TOTAL INPUTT                          |          |            | TIME                                  | DATE                                                                        |  |
| RUN 7 REPORT SER<br>(Report Control                    |                                           | ttached)                               | r<br>Danalyst                            | eques:   |            | c<br>(vhose)                          |                                                                             |  |
| b. GREENBO                                             | ok (UHØ2<br>Ligation (UHØ3<br>ECIAL (UHØ4 | } g                                    | FACS 1356 S<br>RTOP ANALYS<br>HQ RENEWAL | is re    | PORT :     | ELINOUE<br>(UHØ7)<br>(UHØ8)<br>(UHØ9) | ENCY                                                                        |  |
| SPECIAL INSTRUCT                                       | ions:                                     |                                        |                                          |          |            |                                       |                                                                             |  |
| 0                                                      |                                           |                                        |                                          |          |            | ·                                     |                                                                             |  |
| P. SIGNATURE OF STATE                                  | INIT OFFICIAL                             | 10. OFF                                | P 11. TI                                 |          | 775        | BMITTED                               |                                                                             |  |
| SECTION W TO BE COM                                    | PLETED BY DATA P                          | REPARATION SECTI                       | ON                                       | 17       |            |                                       |                                                                             |  |
| 12. ROUTING 13. L                                      | INE ITEM COUNT                            | 14. LOG NO.                            | IS. PRODUCT CO                           | DE       | 18. PRIC   | PITY                                  | 17. DUE DATE                                                                |  |
| 14. RECIPIENT 19. ACTUAL COUNT 20. RELEASED TO 81- TIM |                                           |                                        |                                          |          | E AND DATE | E RELEASED                            |                                                                             |  |

NASA FORM 35 AUG 67 REPLACES NHQ FORM 26, PEB 67, WHICH MAY BE USED (GVERPRINT, DUA (Ras 7), APR 75)

indicate whether a transcript, cards or both are attached. The Form 35 is an agency data processing requirement.

### Internal Edits

Extensive validity and logic checks are performed by the computer upon the input cards. If there is an error in the as-of-date, viz. the date on the transcript and the RCF form is different or there are two date cards, computer processing will be discontinued. Other conditions such as missing or multiple run number cards will also abort computer processing. In either event the output will be a one or two line error message on an unheaded page. When this happens, appropriate corrections should be made and the entire job re-submitted as though it were new; the same run number should be retained.

Once past this point, a series of detailed edits are performed on the input cards for detectable conditions which will prevent proper execution of the run. Typical errors include: keypunch, blank mandatory fields, non-existent codes and improper input code formats. If any errors are found, the contents of the erroneous card are printed out at the beginning of the report under an "error listing" heading. All of the cards are then printed on the next page under a "program card listing" heading and, once again, computer processing is terminated. Correction and re-submittal as outlined above is required. If no logical errors are discovered, a negative error listing, a list of the selection cards, and the resulting data report will be produced in that order.

Upon receipt of the report it should be reviewed for obvious problems and applicability of the data. Improper operation of the SRR program is rare. However, certain types of malfunctions are evident from three checking counters on an unnumbered page at the end of each report section. For example, the checking counters which would appear following the page illustrated in Figure 4 are:

ACTUAL FY-OBLIG

1,031,987

ACTUAL CUM-OBLIG

22,356,128

ACTUAL RECORD COUNT

235

The dollar value totals marked "Actual FY-oblig" are taken from the basic extract from which the report is written. These should be reasonably close to the totals on the last item count page of the report. Some variation is to be expected as the values for each project in the report are rounded to thousands and then added to produce a file total while checking counters are actual, accumulated file totals in dollars. The "Actual Record Count" should agree with the cumulative number of projects listed. A small difference indicates the number of projects with obligations less than \$500. These are rounded to zero and are not tallied on the last report page, but are tallied by the checker counter.

When a multi-section report is run which uses all of the data selected, the sum of the dollar totals in each section should equal the dollar totals in a section which includes the entire data base. The numbers of projects rarely add to the comparable total in this situation since one project may appear in more than one report section.

If satisfactory, the report is then bound and distributed or otherwise treated according to the wants of the requester. The Program Card List should be filed for future reference. Figure 15 shows an actual list resulting from the transcript (Figure 12) used in processing SR 404. The program cards themselves may also be saved and filed in sequence by run numbers. They are then readily available for future use.

NOTE

| 404 A01 RN 404                                                          | SB          |
|-------------------------------------------------------------------------|-------------|
| 404 AOZ RD JANUARY 31, 1975                                             | SB          |
| 404 DOI NASA GRANTS & CONTRACTS                                         | <b>ង</b> និ |
| 404 FOS LL SPECIAL REPORT FOR MR. GREENE.                               | Sb          |
| 404 EUB LL THIS REPORT LISTS ALL PAST AND PRESENT PROJECTS IN THE STATE | ur Sa       |
| 404 E10 LL ALABAMA. THE FINAL PAGE SUMMARIZES NUMBERS OF PROJECTS AND A | BZZTZUOM    |
| 404 E12 LL OBLIGATED.                                                   | SB          |
| 404 SOL LC DI                                                           | 58          |
|                                                                         |             |
|                                                                         |             |
|                                                                         |             |
|                                                                         |             |
|                                                                         |             |

Figure 15. SR 404, Program Card Listing

TO EXPEDITE UPDATED RERUNS RETURN
THIS LISTING TO D.U.A. WITH YOUR REQUEST.

## Chapter IV

## DATA BASE

### Origin

For purposes of using the SRR it is only necessary to be familiar with the contents of the data base available for preparing reports. However, the more familiar operating personnel are with the origin and behavior of material in the data base, the greater the capability for exercising the system. In addition, those who wish to adapt the SRR to non-NASA uses should know how the nature and configuration of the original data has affected aspects of the system design and file layout.

The OUA-MIS is a batch-process system, updated monthly from two sources: (1) Agency-wide data collected by the Financial and Contractual Status (FACS) system operated jointly by the Procurement and Financial Management Offices; and (2) additional data on 3chools and projects collected and input directly by OUA. The FACS files are organized to facilitate accounting requirements, hence, the main OUA file is necessarily structured similarly even though the OUA-MIS is not an accounting system. Each month the data base file for the SRR is in turn extracted from the main OUA-MIS file. At this time some data files are combined or rolled-up to simplify the SRR data base by eliminating many of the special accounting features which are not needed. This flow from the OUA-MIS data base to the SRR was previously shown in Figure 1.

The following discussion summarizes the information in the data base and includes a description of each data element. System operators should be familiar with the names and definitions of the data elements, while designers adapting the system to other purposes will find the section an invaluable description of the generic behavior of each field on the data base file. An understanding of certain aspects of NASA's accounting records is also necessary to fully appreciate the rationale for the arrangement of the financial fields. This material appears in the "Financial Records" section.

## Contents

The SRR data base contains extensive information on each grant, contract or other agreement awarded to an educational institution. Each agreement may contain one or more separate records; the factors determining the number of records per agreement are described in the section on "Financial Records". All other information concerning a particular agreement is "attached" to each financial record. This additional information falls into two groups: items relating to the performing institution and descriptive material related to the specific contract.

The three segments for each award and the data contained in each segment appear below in summary form. A detailed description of each of the items, including record positions and notes on retrieval, is presented in Figure 16, page 36.

## 1. Data Fields in Financial Segment

- A. Accounting Installation (AI)
- B. Cognizant Office (COG)

- C. Unique Project Number/Facilities Project Number (UPN/FPN)
- D. Current Fiscal Year Obligations (Raw FACS data)
- E. Current Fiscal Year Obligations (Edited OUA data)
- F. Cumulative Obligations (FACS data)
- G. Cumulative Disbursements (FACS data)
- H. Current Fiscal Year Disbursements (FACS data)
- I. Procuring Installation
- J. Current Fiscal Year Cost Sharing amount

## 2. Data Fields on Performing Institution

- A. Institution Name (and I.D. code)
- B. Location (state, country, congressional district)
- C. Type (Public, Private, Minority)
- D. Enrollment

## 3. Data Fields in Descriptive Segment

- A. Grant/Contract number
- B. Field of Science or Engineering (C.A.S.E.)
- C. Type of Effort (Basic/Applied/Dev/Other)
- D. Technical Status (Active or Completed)
- E. Procurement/Fiscal (FACS) status
- F. Ending Date
- G. Medical School Identifier
- H. Primary NASA Technical Officer's Installation
- I. Alternate NASA Technical Officer's Installation
- J. Mail Codes for Headquarters Technical Officers
- K. Security Classification
- L. Status of step funding (if any)

- M. Plans for and anticipated date of new funding
- N. Date continuation funding initiated
- O. FFRDC (Federally Funded R&D Center) identifier ("Excluded" project)
- P. Employee training identifier ("Excluded"project)
- Q. Purchase order or other problem identifier ("Excluded" project)

| Item   | Standard | Loca  | ition | Name                         | Size | NASA Definition                                                                                                    | Special Features                                                                                                    | Comments on Generic                                                                                                    |  |
|--------|----------|-------|-------|------------------------------|------|----------------------------------------------------------------------------------------------------|----------------------------------------------------------------------------------------------------|----------------------------------------------------------------------------------------------------|--|
| Number | Label*   | Begin | End   | istilia                      | Size | MASA DELINITION                                                                                                    | of Data Element                                                                                                    | Aspects of Data Element                                                                                                    |  |
| 1.     | SEQUENCE |       |       |                              |      |                                                                                                    |                                                                                                    |                                                                                                    |  |
| 1.A    | GCNO     | 1     | 11    | Grant/Contract Number        | 11   | Unique identifier for all records associated with an individual grant, contract, cooperative agreement or Purchase Order.              | Prefix (first 5 positions) defines type of instrument. Program recognizes grants as beginning with NGR, NGL, NGT, NGF and NSG. Contracts begin with NAS and NSR. Everything else falls under Purchase Order.                                | This is the file identifier. Any 11-position alphanumeric may be used, with special access to the prefix. Har dooded grant/contract identification affects only the "item totals" on the last page of each report section.                                      |  |
| 1.B    | ACINSTC  | 12    | 13    | Accounting Installation Code | 2    | NASA installation responsible for segment of funds contained in a particular record. (See Figure 17 for English equivalents of codes.) | Part of composite data element<br>(data chain) which includes all<br>information related to a single<br>financial/produrement trans-<br>action. Level is one below<br>GCNO (Item 1.A). See textual<br>discussion on "Financial<br>Records." | Legal data items are 01-99.                                                                                                    |  |
| 1.0    | COGC4    |       |       |                              |      |                                                                                                    |                                                                                                    |                                                                                                    |  |
| 1.6.1  | COGC     | 14    | 16    | Cognizant Office Code        | 3    | NASA program office division which supplied a segment of funds. ISee Figure 18 for English equivalents of codes.)                      | Part of data chain, as above. Access to individual cognizant office division is by entire 3-digit number. All division codes with the same first number collectively form a Program Office which may be accessed in toto.                   | Legal cognizant office data items are 000-999. There are 10 legal Program Offices, viz., 0XX-9XX.                                                                                                    |  |
| 1.C.2  | COGCFILL | 17    | 17    | Blank                        | 1    |                                                                                                    |                                                                                                    |                                                                                                    |  |
| 1.D    | FPN      | 18    | 21    | FPN Number                   | 4    | Facilities Project Number. Identification of funding accounts authorized for construction of facilities (C of F).                      | Always subordinate to Cognizent Office Code, Shares file field with UPN (1.E).                                                                                                    | Should not be used in non-<br>NASA systems.                                                                                                    |  |
| 1.€    | UP       |       |       |                              |      |                                                                                                    |                                                                                                    |                                                                                                    |  |
| 1.E.1  | FILTER   | 18    | 18    | Blank                        | 1    |                                                                                                    |                                                                                                    |                                                                                                    |  |
| 1.E.2  | UPN      | 19    | 21    | UPN Number                   | 3    | Unique Project Number. Identification of funding accounts authorized for R&D. (See Figure 19 for a typical UPN list.)                  | Part of data chain noted in 1.C.1. In NASA usage, one or more UPNs are permanently assigned subordinates of Cognizant Office Codes.                                                                                                    | The hierarchy established for a particular segment of funds at this point is Grant/Contract, Program Office, Program Office Division (Cognizent Office), and UPN. Each funding segment, in addition, carries its accounting (and procuring) installation codes. |  |

<sup>\*</sup>All labels have "AMES-" prefix.

Figure 16. Special Report Writer Data Base

| Item   | Standard | Loca  | ition |                        | 0:   | NACA Post-tot-                                                                                                    | Special Features                                                                                                    | Comments on Generic                                                                                                    |
|--------|----------|-------|-------|------------------------|------|----------------------------------------------------------------------------------------------------|----------------------------------------------------------------------------------------------------|----------------------------------------------------------------------------------------------------|
| Number |          | Begin | End   | Name                   | Size | NASA Definition                                                                                                    | of Data Element                                                                                                    | Aspects of Data Element                                                                                                    |
| 2      | PJSW     | 22    | 22    | UPN/FPN Code Switch    | 1    | Internal system flag; not a<br>data element. Indicates<br>whether positions 18-21 con-<br>tain a UPN or FPN number.                                                                                                  |                                                                                                    | Should not be used in non-<br>NASA systems.                                                                                                    |
| 3      | CST      | 23    | 23    | Contract Status—OUA    | 1    | Indicates grant/contract is<br>technically active or techni-<br>cally completed.                                                                                                    | Data items generated through algorithm each month: 1 = active, 3 = completed. See "Status Codes" section for further details.                                                                                                    | Algorithm for code generation should be developed to meet the needs of non-NASA users.                                                                                        |
| a      | EXCWDE   | 24    | 26    | Exclude Flag           | •••• | Identifies project for training of NASA employees, work at FFRDC (Federally Funded R&D Centerl, non-R&D purchase order, or project of debatable validity. Such projects are not normally included in output reports. | The "exclude flag" operates at the file identifier level. In the normal mode the report writer will not access a file with an exclude flag set; a specific request to include the flagged files may be made. The three types of flags and several possible data items are rolled to a single flag for purposes of report writer interrogation. | May be used for any type of "bookkeeping" or special notation purposes.                                                                                                    |
| 4.A    | PUROPD   | 24    | 24    | Purchase Order Flag    | 1    | Denotes project is a purchase<br>order or any other type of<br>project not normally desired<br>for report writer access.                                                                                             | Data items now in use: 2 = purchase order 3 = disputed school 4 = disputed project 5 = other                                                                                                    | Legal data itema 2-9. Data item 1 does not generate a flag.                                                                                                    |
| 4.B    | TRAINING | 25    | 25    | Training Flag          | 1    | Project is for training of NASA employees.                                                                                                    | Data item is X.                                                                                                    |                                                                                                    |
| 4.C    | FFRDC    | 26    | 26    | FFRDC Flag             | 1    | Project is conducted in a<br>Federally Funded Research<br>and Development Center.                                                                                                    | Data item is X.                                                                                                    | Included in 4, above, but may be accessed separately.                                                                                                    |
| 5      | REGC     | 27    | 28    | Region Code            | 2    | Standard U.S. Dept. of<br>Commerce Geographic<br>Region Code. (See Figure 20.)                                                                                                    | Used in item counter to<br>separate foreign and domestic<br>institutions,                                                                                                    |                                                                                                    |
| 6      | STC      | 29    | 31    | Location Gode          | 3    | State or country code. (See Figure 20.)                                                                                                    | Major sort key for report writer.                                                                                                    |                                                                                                    |
| 7      | ALPHAC   | .32   | 38    | Alphabetical Code      | 7    | Code equivalent of univer-<br>sity name. (See Figure 21 for<br>typical code list.)                                                                                                    | Sorts universities alphabetically.<br>First position is alphabetic,<br>next four are numeric. Sort is<br>not made on last two positions,<br>which are usually zero-filled.                                                                                                    | Any 5-position coding which allows universities to be sorted in desired order may be used. A 7-position field may be used if program is modified to sort on the entire field. |
| 8      | CONGD    | 39    | 40    | Congressional District | 2    | Standard Congressional District.                                                                                                    |                                                                                                    |                                                                                                    |

<sup>\*</sup>All tabels have "AMES-" prefix.

Figure 16 (Continued)

| Item   | Standard  | Loca  | stion | 41                                          | Cian | NASA Definition                                              | Special Features                                                                                                    | Comments on Generic                                                                                                    |
|--------|-----------|-------|-------|---------------------------------------------|------|--------------------------------------------------------------|----------------------------------------------------------------------------------------------------|----------------------------------------------------------------------------------------------------|
| Number | Label*    | Begin | End   | Name                                        | Size | IVASA DEIINIUOR                                              | of Data Element                                                                                                    | Aspects of Data Element                                                                                                    |
| 9      | SUN-20    | 41    | 65    | University Name                             | 25   | University Name.                                             | Standard name, not exceeding 20 positions. English is left-justified in 25-position field. Report format has space for only 20 characters.                                                                                                    |                                                                                                    |
| 10     | REGN      | 66    | 85    | Region Name                                 | 20   | English equivalent for REGC (5, above).                      | Not used by report writer.                                                                                                    |                                                                                                    |
| 11     | STCD-N    | 86    | 105   | State/Territory/Country<br>Name             | 20   | English equivalent for STC (6, above).                       |                                                                                                    |                                                                                                    |
| 12-17  | (Various) | 106   | 213   | English Equivalents                         |      |                                                              | Not used by report writer.                                                                                                    |                                                                                                    |
| 18     | CFYOBL    | 214   | 221   | Current Fiscal Year<br>Obligations          | 8    | CFY obligations as shown in FACS.                            | Includes both positive and<br>negative values, i.e., deobli-<br>gations of prior year funds<br>and data on transfers between<br>accounts. Funds associated<br>with data chains are described<br>in 1.8 through 1.E.2 above.                                                                                                    |                                                                                                    |
| 19     | OUAOBL    | 222   | 229   | Adjusted Current Fiscal<br>Year Obligations | 8    | Actual obligations made during current fiscal year.          | Data adjusted to show obliga-<br>tions as received by institutions.<br>Nonprogrammatic actions, viz.,<br>deobligations of prior-year<br>money, fund transfers between<br>accounts, transfers between in-<br>stallations, and other accounting<br>type data, are adjusted to pre-<br>sent a clear picture of the effect<br>of technical decisions on the<br>distribution of funds. See also<br>1.8 through 1.E.2 above; these<br>form the current fiscal year<br>"segment of funds" used in<br>the report-writer. | The difference between OUAOBL and CFYOBL (18, above) is solely in how the data base tape is prepared. For external users, data should be entered in the OUAOBL field, which is used in the normal mode. CFYOBL can be used only as a specified program option. |
| 20     | CUOBL     | 230   | 237   | Cumulative Obligations                      | 8    | Obligations since origin of funding segment. Source is FACS. | As in 18, above, except for cumulative obligations.                                                                                                    | Cannot be specified directly.  Data are taken from this field whenever CFYOBL (18, above) is a specified option.                                                                                                    |
| 21     | OUAOBC    | 238   | 245   | Adjusted Cumulative<br>Obligations          | 8    | Same as above,                                               | System which creates data base allows for correction of cumulative data. As a matter of practice, this is not done. For all intents and purposes CUOBL and OUAOBC contain the same data.                                                                                                    | The relationship between CUOBL and OUAOBC is similar to that between CFYOBL and OUAOBL. The normal mode is OUAOBC.                                                                                                    |

<sup>&</sup>quot;All labels have "AMES-" prefix.

Figure 16 (Continued)

| Item | Standard | Loca  | tion |                                                         |      | 1100 D # 1100                                                                                                    | Special Features                                                                                                    | Comments on Generic                                                                                                    |
|------|----------|-------|------|---------------------------------------------------------|------|----------------------------------------------------------------------------------------------------|----------------------------------------------------------------------------------------------------|----------------------------------------------------------------------------------------------------|
| Numb |          | Begin | End  | Name                                                    | Size | NASA Definition                                                                                                    | of Date Element                                                                                                    | Aspects of Data Element                                                                                                    |
| 22   | CFYDISB  | 246   | 253  | Current Fiscal Year Dis-<br>bursements                  | 8    | Net funds actually paid out<br>by Treasury during current<br>fiscal year.                                                                                                    | Data source is FACS. No adjustments are made.                                                                                                 | See note belaw.                                                                                                    |
| 23   | CUDISB   | 254   | 261  | Cumulative Disbursements                                | 8    | Net funds actually paid out by Treasury since beginning of the funding segment.                                                                                                    | Data source is FACS. No adjustments are made.                                                                                                 | All money fields have now been listed. Each data chain, described in 1.B through 1.E.2 above, contains each money field, viz., CFYOBL, OUAOBL, CUOBL, OUAOBC, CFYOISB and CUOISB. |
| 24   | SCHYTPE  | 262   | 263  | Type of Institution                                     | 2    | Office of Education classifi-<br>cation for public and private<br>schools. (See Figure 28 for<br>types and coding.)                                                                    |                                                                                                    | Data items are arbitrarily assigned two-position alphabetic.                                                                                                    |
| 25   | PTOINST  | 264   | 265  | Primary Technical Officer's<br>Installation Code        | 2    | Code for physical location of primary Technical Officer. (See Figure 17 for English equivalents.)                                                                                      |                                                                                                    | Legal data items are 01-99.                                                                                                    |
| 26   | ATOINST  | 266   | 267  | Alternate (ATO) Technical<br>Officers Installation Code | 2    | As above, for ATO.                                                                                                    |                                                                                                    | As above.                                                                                                    |
| 27   | РТОМС    | 268   | 278  | Primary Technical Officer's<br>Mail Code                | 11   | Mail code assigned by installation.                                                                                                    | No more than 11 characters, including spaces, can be used regardless of the length of the complete mail code. Only HQ codes are kept current. | Alphanumeric.                                                                                                    |
| 28   | ATOMC    | 279   | 289  | Alternate (ATO) Technical Officer's Mall Code           | 11   | As above, for ATO.                                                                                                    | As above.                                                                                                    | As above.                                                                                                    |
| 29   | MISCF    | 290   | 290  | Minority School Flag                                    | 1    | Institution determined to have predominately minority enrollment. (See Figure 29 for list of current flags.)                                                                           |                                                                                                    | Legal data items are any alphas or numerics.                                                                                                    |
| 30   | RESERVE  | 291   | 292  | (Blank)                                                 | 2    |                                                                                                    |                                                                                                    |                                                                                                    |
| 31   | STPOP    | 293   | 298  | Student Population                                      | 6    | Enrollment from latest Office of Education Directory.                                                                                                    |                                                                                                    | Legal data items are any numerics.                                                                                                    |
| 37   | CASESF   | 299   | 300  | C.A.S.E. Field of Science<br>Code                       | 2    | Field of science or engineering classification as specified by the Committee on Academic Science and Engineering (C.A.S.E.). (See Figure 23 for codes in use and English equivalents.) |                                                                                                    | Data item\$ are 2-position numeric.                                                                                                    |

<sup>\*</sup>All labels have "AMES-" prefix.

| Item   | Standard | Locat | tion | <b>8</b> 1                  | <b>C</b> 1 | NASA Definition                                                                                                    | Special Features                                                                                                    | Comments on Ganeric                                                                                                    |
|--------|----------|-------|------|-----------------------------|------------|----------------------------------------------------------------------------------------------------|----------------------------------------------------------------------------------------------------|----------------------------------------------------------------------------------------------------|
| Vumber | Label*   | Begin | End  | Name                        | Size       | NASA Deminion                                                                                                    | of Data Element                                                                                                    | Aspects of Data Element                                                                                                    |
| 33     | CASEOJ   | 301   | 302  | C.A,S.E. Objective          | 2          | C.A.S.E. objective, i.e., type<br>of project. (See Figure 22 for<br>codes in use and English<br>equivalents.)                                                                                                    |                                                                                                    | As above,                                                                                                    |
| 34     | MEDFL    | 303   | 303  | Medical School Flag         | 1          | Project is conducted in a medi-<br>cal school, or Principal Investi-<br>gator's chief affiliation is with<br>medical school.                                                                                                    | Flag = X.                                                                                                    |                                                                                                    |
| 35     | STATU    | 304   | 304  | FACS Status                 | 1          | Contract status as shown in FACS system. (See text "Status Codes" for derivation of status codes.)                                                                                                    | Numeric.                                                                                                    |                                                                                                    |
| 36     | ENDDATX  |       |      |                             |            |                                                                                                    |                                                                                                    |                                                                                                    |
| 36.A   | FILLER   | 305   | 305  | Blank                       | t          |                                                                                                    |                                                                                                    |                                                                                                    |
| 36.B   | ENDDAT   | 306   | 311  | Ending Date                 | 6          | Current ending date of agreement.                                                                                                    |                                                                                                    |                                                                                                    |
| 37     | PRINST   | 312   | 313  | Procuring Installation Code | 2          | Each segment of funds de-<br>scribed in 1.8 through 1.E.2<br>has an associated procuring<br>installation, i.e., the installa-<br>tion which physically accom-<br>plishes the procurement. See<br>Figure 17 for English equiva-<br>lents of codes. | While the procuring instal-<br>lation number appears in a<br>data chain, it does not give<br>rise to a unique chain as does,<br>for instance, the accounting<br>installation number (1.8,<br>above).          |                                                                                                    |
| 38     | CSAMT    | 314   | 321  | Cost Sharing Amount         | 8          | Amount of money, above and beyond obligation by NASA, which institution contributes to a project.                                                                                                    | Cost sharing amount should<br>be used only in those output<br>reports which roll-up all fi-<br>nancial data to at least the<br>project level. See full dis-<br>cussion in textual section,<br>"Cost Sharing." | This is a highly specialized field, requiring some programmed approximations. Its use is best avoided in non-NASA systems, |
| 39     | STFUC    | 322   | 322  | Stea Funding Code           | 1          | Arbitrary alphs or numeric coding indicating status of step-funded grants.                                                                                                    | Reserved for future use. No codes have been defined or assigned. Any alphas or numerics are suitable as data items.                                                                                           | Can use as any attribute of contract.                                                                                      |
| 40     | FUFUC    | 323   | 324  | Future Funding Code         | 2          | indicates renewal plans. Data<br>item "NN" means project<br>will not be renewed.                                                                                                    | This data element is not in full use. Only a few OSS NGL grants and former SUP projects have been coded "NN." Other codes must be defined to fully use this field.                                            | As above.                                                                                                    |

<sup>\*</sup>All labels have "AMES-" prefix.

|    | Standard | Location |     | Name                    | me Size NASA Definition |                                                                           | Special Features                                      | Comments on Generic     |
|----|----------|----------|-----|-------------------------|-------------------------|---------------------------------------------------------------------------|-------------------------------------------------------|-------------------------|
|    | Label*   | Begin    | End | Name                    | Size                    | NASA DEFINITION                                                           | of Data Element                                       | Aspects of Data Element |
| 41 | FUFUD    | 325      | 328 | Future Funding Date     | 4                       | Data associated with entry in 40, above.                                  | Month and year.                                       | As above.               |
| 42 | PTDAT    | 329      | 334 | Pass-Through Date       | 6                       | Date OUA becomes aware re-<br>newal funding action has been<br>initiated, | Reserved—not in current use.                          | As above.               |
| 43 | SEĊ      | 335      | 335 | Security Classification | 1                       | Standard security classifica-<br>tions. (See Figure 30 for<br>codes.)     | Not in current use; field will accept any data items, | As above.               |
| 44 | FILLER   | 336      | 350 | (Blank)                 | 15                      |                                                                           |                                                       |                         |

<sup>&</sup>quot;All labels have "AMES-" prefix

Figure 16 (Continued)

ANTIRE TOTAL PROPERTY OF THE PARTY OF THE PA

4

The SRR has the capability of selecting records based on the presence and/or value of any of the items on these three lists. Where several factors are specified, only those records are selected which meet all of the individual specifications. Thus, multiple correlation criteria are readily accommodated. Regardless of the selection criteria, all of the information associated with a record is preserved and is, therefore, available for subsequent use. For example, records selected on the basis of a certain accounting installation and ending date still carry with them all of the data noted in the three lists.

## Financial Records

The configuration of NASA's accounting system for grant and contract records guided the basic design criteria for the SRR. The result, in one respect, is an extremely complex program; on the other hand, adaption to non-NASA uses becomes more attractive, as these very complexities require a design capability for manipulating a wide range of data conditions.

For every university project it is essential to have purely financial information or current obligations, total (or cumulative) obligations, costs and disbursements (or outlays or expenditures). In addition to these "money fields" there is a requirement for accounting identification of the monies. Thus, in the simplest situation a contract will have a single financial record consisting of the accounting or identifying fields and the associated money fields. In the examples which follow only a few data items are given for illustrative purposes.

With reference to the previous "Contents" section, the money or financial fields have some 10 items per record while the identification field is an abbreviated form of items 2 and 3 in that section.

| Identification F                                          | Money Fields                   |                                                |                                         |
|-----------------------------------------------------------|--------------------------------|------------------------------------------------|-----------------------------------------|
| Name                                                      | Data                           | Name                                           | <u>Data</u>                             |
| Contract<br>Accounting Install. (AI)<br>COG Office<br>UPN | NAS2-12345<br>21<br>870<br>189 | CFY Obs.<br>Cum. Obs.<br>CFY Exp.<br>Cum. Obs. | 100,000<br>300,000<br>60,000<br>180,000 |

From this single record it may be determined that a total of \$300,000 has been obligated on Contract NAS2-12345; \$100,000 was obligated in the current fiscal year. Looking within NASA, it can be seen that the funds were provided by Ames Research Center (Accounting Installation 21). Ames in turn received the money from the Headquarters Bioscience Programs Division (Cog. Office 870), Biosciences Supporting Research and Technology (Unique Project Number 189) account. For purposes of illustration, now assume contract NAS2-12345 was funded jointly between two NASA installations, Ames, as above, and Goddard Space Flight Center (Accounting Installation 51).

Also, assume a 50/50 split on all monies involved. This same contract would now have two records:

| Identification F                                         | Money Fields                   |                                       |                                       |
|----------------------------------------------------------|--------------------------------|---------------------------------------|---------------------------------------|
| <u>Name</u>                                              | <u>Data</u>                    | <u>Name</u>                           | <u>Data</u>                           |
| Contract<br>Accounting Installation<br>COG Office<br>UPN | NAS2-12345<br>21<br>870<br>189 | CFY Obs. Cum. Obs. CFY Exp. Cum. Exp. | 50,000<br>150,000<br>60,000<br>90,000 |

# Identification Fields

## Money Fields

| <u>Name</u>             | Data       | Name      | <u>Data</u> |
|-------------------------|------------|-----------|-------------|
| Contract                | NAS2-12345 | CFY Obs.  | 50,000      |
| Accounting Installation | 51         | Cum. Obs. | 150,000     |
| COG Office              | 870        | CFY Exp.  | 60,000      |
| UPN                     | 189        | Cum. Exp. | 90,000      |

The money fields in these two records still come to the same totals as in the one-record case. The equal division of funds in the expenditures column is arbitrary. In practice, the amount charged against each record is dependent upon the detailed billing and accounting techniques used by both NASA and the contractor.

As a final example consider the same case where Goddard (51) funds its share from two different accounts. The same \$300,000 project would then have three records:

#### Identification Fields

## Money Fields

| Name                    | <u>Data</u> | <u>Name</u>                           | Data    |
|-------------------------|-------------|---------------------------------------|---------|
| Contract                | NAS2-12345  | CFY Obs. Cum. Obs. CFY Exp. Cum. Exp. | 50,000  |
| Accounting Installation | 21          |                                       | 150,000 |
| COG Office              | 870         |                                       | 60,000  |
| UPN                     | 189         |                                       | 90,000  |
| Contract                | NAS2-12345  | CFY Obs. Cum. Obs. CFY Exp. Cum. Exp. | 20,000  |
| AI                      | 51          |                                       | 100,000 |
| COG                     | 870         |                                       | 60,000  |
| UPN                     | 189         |                                       | 60,000  |
| Contract                | NAS2-12345  | CFY Obs.                              | 30,000  |
| AI                      | 51          | Cum. Obs.                             | 50,000  |
| COG                     | 870         | CFY Exp.                              | 0       |
| UPN                     | 883         | Cum. Exp.                             | 30,000  |

Note that in the third record 30,000 was derived from the Biosatellite project (UPN 883) account. This process operates such that large contracts of long-standing may have dozens of

individual records. Split funding between installations is not infrequent, but differing cognizant offices and Unique Project Numbers (UPN) cause most of the multiple record situations. There are approximately 30 cognizant offices which may appear in university contracts and over 125 UPN's. (Each COG Office has one or more UPN's to further define its areas of responsibility).

It cannot be overemphasized that the successful use of the SRR is rooted in a firm grasp of the reasons for and nature of the multiple financial records for each grant or contract. Such knowledge enables the operator to properly phrase inquiries such that all the records of interest - which may include all or only a few for a particular contract - are selected. When any one (or combination) of identifying financial fields are selected, all of the information associated with that field is made available. In addition, data from non-financial fields is also carried along; these data and the associated non-financial identifying fields are discussed elsewhere.

Readers familiar with NASA's accounting system will note the records used in the above examples and in the SRR are actually "rolled up". That is, the single record used in the first example might actually be multiple records in the detailed accounting records where the identification fields include Program Year, Fund Source, Method of Authorization, Object Class and Procurement Placement Code. In addition, the UPN used here is actually the first part of a 4 segment code - the Agency-Wide Coding Structure. The SRR specifically does not carry data at this level of detail

as it is primarily a management information tool, rather than an accounting tool.

## Special Coding

Two types of coding are used for general identification purposes: (1) variable codes established by look-up tables within the main OUA-MIS data base and (2) arbitrarily defined fixed codes. In the first category, the codes of tabular origin are, of course, carried over to the SRR data base as it is created. Samples of these codes are given here for illustrative purposes only. Non-NASA users may adopt their own codes, while NASA users should consult the most recent OUA-MIS code tables. It is important to note that once an SRR tape for a particular month has been created, it can never be modified. Thus, in working with a year-old tape, the codes current at that time must be used. In actual operation this causes few problems, as most code changes occur when universities merge or change status, or NASA reorganizes. The effect of such changes are generally well-known and any resultant difficulties usually are readily solved by inspection.

Typical accounting and procuring installation codes appear in Figure 17. Each installation has two numbers, one identifying it as an installation responsible for accounting on a grant or contract and the other indicating its responsibility for actually procuring the grant or contract work. The same number is used for both designations at a particular NASA installation (Center) with one exception: NASA Headquarters is accounting installation 10, but it is procuring installation 03, 04 or 10.

| Code<br>Number | Installation                 | Abbreviation |
|----------------|------------------------------|--------------|
| 21             | Ames Research Center         | ARC          |
| 62             | Marshall Space Flight Center | MSFC         |
| 76             | Kennedy Space Center         | KSC          |

Note: Code numbers are from OUA-MIS Table 01.

Figure 17. Accounting and Procuring Installation Coding

| COG | Program Office      | Division             |
|-----|---------------------|----------------------|
| 780 | Aero & Space Tech.  | Research Division    |
| 840 | Space Science       | Planetary Programs   |
| 850 | Space Science       | Physics & Astronomy  |
| 930 | Manned Space Flight | Apollo/Soyuz Project |

Note: Code numbers are from OUA-MIS Table 08.

Figure 18. Program and Cognizant Office Coding

| UPN | Name                    |
|-----|-------------------------|
| 192 | Planetary Biology       |
| 193 | Planetary Quarantine    |
| 196 | Planetary Astronomy     |
| 384 | Planetary Data Analysis |

Note: These are typical unique projects subordinate to COG 840, Planetary Programs, from NASA's Financial Management Manual.

Figure 19. Unique Project (UPN) Coding

NASA Program Offices are identified by a 3-digit number, the first digit indicating the Office itself, while the last two denote the Division within the Office. See Figure 18. The entire number is called the Cognizant Office Code. Each COG has one or more Unique Project Numbers (UPN) which identify the accounting category of funds to be applied to for certain purposes. These codes are defined within the NASA's accounting system and used by the OUA-MIS, as received. Complete listings appear in the agency's Financial Management Manual. Figure 19 shows a few of the accounts assigned to COG 840.

Typical codes for states, U. S. outlying territories and standard U. S. regions appear in Figure 20. State Codes are compatible with government-wide coding set forth in "Federal Information Processing Standard 5-1", June 15, 1970. University name codes are taken from the main OUA-MIS UNICODE table which relates university name codes used in several agency and interagency systems, including both the Office of Education and National Science Foundation versions of the Federal Interagency Committee on Education (FICE) Code. The schools will arrange alphabetically when sorted on the code illustrated in Figure 21.

The C.A.S.E. (Committee on Academic Science and Engineering)
"Objective of Study" codes appear in full in Figure 22. The
C.A.S.E. Fields of Science and Engineering codes have been specified
for government-wide use in OMB Circular A-46, Exhibit J. For
convenience they are set forth in full in Figure 23. They also
appear in OUA-MIS Table 05.

| Code | Name               | Code | Name     |
|------|--------------------|------|----------|
| 06   | East South Central | 001  | Alabama  |
| 09   | Pacific            | 002  | Alaska   |
| 80   | Mountain           | 004  | Arizona  |
| 07   | West South Central | 005  | Arkansas |
| 11   | Foreign Countries  | 840  | Ireland  |

Note: Code numbers are from OUA-MIS Tables 06 and 07.

Figure 20. State and Regional Coding

| Code    | School Name             |
|---------|-------------------------|
| A043500 | Abiline Christ College  |
| A081000 | Adelphi University      |
| A170500 | Alabama A&M University  |
| A177000 | Alabama Medical College |

Note: Alphanumeric codes are from OUA-MIS UNICODE.

Figure 21. University Name Coding

| Code | Name                                                                |
|------|---------------------------------------------------------------------|
| 11   | Basic research                                                      |
| 12   | Applied research                                                    |
| 13   | Development                                                         |
| 02   | Training (NGT) grants                                               |
| 03   | R&D facilities and equipment                                        |
| 04*  | Facilities and equipment for instruction in science and engineering |
| 05*  | General support for science and engineering                         |
| 06   | Other activities related to science and engineering                 |
| 07*  | All other activities                                                |

\*Not used by NASA-see text.

Figure 22. C.A.S.E. Objective Codes

ORIGINAL PAGE IS OF POOR QUALITY

| 12 CHEMISTRY 13 PHYSICS 19 PHYSICAL SCIENCES, NEC*  MATHEMATICS 21 ANY DISCIPLINE(S)  12 CHEMISTRY 42 ASTRONAUTICAL 43 CHEMICAL 43 CHEMICAL 44 CIVIL 45 ELECTRICAL 46 MECHANICAL 47 METALLURGY AND MATERIALS 49 ENGINEERING, NEC* 49 ENGINEERING, NEC* 52 CLINICAL MEDICAL 53 OTHER MEDICAL 73 HISTORY 74 LINGUISTICS 75 POLITICAL SCIENCE 76 SOCIOLOGY 79 SOCIAL SCIENCE NEC* 0THER SCIENCES ** 99 ALL DISCIPLINE(S) | 13 PHYSICS 19 PHYSICAL SCIENCES, NEC | 32 GEOLOGICAL SCIENCES<br>33 OCEANOGRAPHY<br>39 ENVIRONMENTAL | 44 CIVIL 45 ELECTRICAL 46 MECHANICAL 47 METALLURGY AND MATERIALS | 53 OTHER MEDICAL 59 LIFE SCIENCES, NEC* PSYCHOLOGICAL 61 BIOLOGICAL 62 SOCIAL ASPECTS | 73 HISTORY 74 LINGUISTICS 75 POLITICAL SCIENCE 76 SOCIOLOGY 79 SOCIAL SCIENCE NEC* OTHER SCIENCES * * |
|----------------------------------------------------------------------------------------------------|--------------------------------------|---------------------------------------------------------------|------------------------------------------------------------------|---------------------------------------------------------------------------------------|----------------------------------------------------------------------------------------------------|
|----------------------------------------------------------------------------------------------------|--------------------------------------|---------------------------------------------------------------|------------------------------------------------------------------|---------------------------------------------------------------------------------------|----------------------------------------------------------------------------------------------------|

- \* \* For interdisciplinary projects which cannot be classified within any of the preceding main fields

Items marked with an asterisk can be used within the governmentwide C.A.S.E. System, but are not used by NASA, as no NASA activities, by definition, can fall in the marked categories.

## Status Codes

For each grant/contract contained in the system, there exist two status codes -- the OUA status code and the FACS status code.

The OUA status code is defined as a function of the FACS status code; the relationship of grant/contract end date to the current file date (as-of-date); the grant/contract; and the current fiscal year obligations and disbursements.

The determination of whether a grant or contract is active at any moment in time is at best an estimate. "Active" has different meanings to technical officers, procurement people, lawyers, property people, etc. Furthermore, the data elements necessary to determine the status of a project are not always available or, if available, may be incorrect or misleading.

Nevertheless a definition, suitable for use with the available data base, is required to present the best selection of active projects from a programmatic, i.e., science and engineering, standpoint.

Thus, the designation "active" is a compromise based on an optimization considering all variables. Where the status is ambiguous or debatable, projects are designed "active" rather than "completed". As coded in the OUA-MIS, Status 1 projects are those active at some time during the fiscal year of the report. All

other projects are coded as "Status 3" (Completed). An "active" designation is assigned if:

- o The ending date has not passed. (Since projects are rarely fully completed from a technical standpoint by the ending date, a grace period is allowed. Thus, grants are listed as active for 6 months past their nominal ending date; for contracts the grace period is 4 months.)
- o There has been an obligation or disbursement of funds during the fiscal year. (This compensates for erroneous ending dates. This rule does not operate if the ending date is 2 or more years past. In this manner, adjustments during closeout will not cause a project to appear as active.)

All other grants and contracts are listed as "completed".

If the procurement office has reported a project in the FACS System as "physically completed", it is carried as completed in the OUA system regardless of the results of the criteria for assigning the active designation.

The FACS status codes are also available within the SRR.

| FACS<br>Status<br>Code | Name      | Definition                                                                                                    |
|------------------------|-----------|----------------------------------------------------------------------------------------------------|
| 1                      | Active    | Obligations, costs and disbursements are not equal or there are current fiscal year obligations, either negative or positive. |
| 2                      | Inactive  | Obligations, costs, and disbursements are equal and there are no negative or positive current fiscal year obligations.        |
| 3                      | Completed | Contract meets status 2 criteria on the last day of a fiscal year. It becomes status 3; effective with the new fiscal year.   |

In these definitions amounts are considered to be equal if they are within \$10 of one another. These codes are generated by the accounting aspect of FACS. In the procurement side of FACS the

question "physically completed?" is asked. Depending on the answer a flag is set to "N" (NO) or "Y" (YES) based on periodic information provided by installation procurement offices. (In the OUA system "Y" is entered into the data base as FACS Code "4". It replaces 1-3, if present. "N" is ignored in the OUA data base.)

## Chapter V

#### OVERVIEW OF REQUESTING REPORTS

With a firm knowledge of the SRR data base as background, requesting reports from the SRR is relatively simple. The operator actually writes a brief ADP program on making a request. No knowledge of program languages or ADP expertise is required. The program consists only of a few codes and plain English statements. Typical programs require 10-15 lines of coding, while complicated ones may need up to 50 or so lines. Transcript No. 17 is used.

A good introduction to program preparation may be had by following the development of SR 406 Figures 6-9, pages 15-18. The actual transcript (T-17) appears in Figure 24, while the resultant program card list produced with the report is shown in Figure 25. The key machine instructions are the Transactions, Columns 6-8 on T-17. They do not have to be put on T-17 in any particular order. Indeed, in the present illustration they were purposely mixed up on the transcript. However, on the program card list (Figure 25) it will be noted that they have been properly sorted, i.e., alphanumerically by transaction type and counter, as a normal part of SRR operation. For convenience, a line on the transcript is usually called a "card" and further identified by the action type (viz., an X card).

Transactions are of several types; SR 406 uses the A, D, E, S and X varieties. (These transactions, plus the F and H, will be discussed in detail in Chapter VI). Decisions and actions in

|               |            |         | OUA-MIS TRANSCRIPT NO.17 - AMES SPECIAL REPORTS                                                                                                    | BUZ00001                            | 4/1/75                               | FAGE   DF                     | L.L.     |
|---------------|------------|---------|----------------------------------------------------------------------------------------------------|-------------------------------------|--------------------------------------|-------------------------------|----------|
| SERIAL<br>NO. | TYPE       | ACTION  | REPORT INFO DESIGNATOR  DISCHARS  N LO DOLLARS ENROLLMENT  N HIDDLARS ENROLLMENT  SPECIAL X CARDS                                                                    |                                     |                                      | •                             | CARD NO. |
| 1 2 3 4       | 8 6 7 8    | 10 11 1 | 13   14   15   16   17   18   19   20   21   22   23   24   25   26   27   28   29   30   31   32   33   34   35   36   37   38   39   40   41   42   43   44  <br>: | 45 46 47 48 49 50 51 52 53 54 55 56 | 57 58 59 60 61 62 63 64 65 66 67 68  | 69 70 71 72 73 74 75 76 77 71 | 78 79 80 |
| 406           | AOIL       | RN      | 406                                                                                                    |                                     |                                      |                               | S B      |
|               | DIOIX      | cm      | Polodadaspoladija                                                                                                    |                                     |                                      |                               | 15       |
| )             | bolal      | NI      | 10 GRANTS & CONTRACTS - HQ                                                                                                    |                                     |                                      |                               | 1        |
|               | Dog        | MI      | 53 GRANTS & CONTRACTS - WEC                                                                                                    |                                     |                                      | ППППП                         | 1/       |
|               | Doll       | NIL     | 62 GRANTS & CONTRACTS - MSF                                                                                                    |                                     |                                      |                               | 1        |
| (             | IACA[      | RD      | JANUARY 311, 1975                                                                                                    | шшшш                                |                                      |                               | 1        |
| \             | Boll       | Jrq     | 01 05                                                                                                    |                                     |                                      |                               | 1        |
| /             | EO8        | ILL     | BETWEEN SAS, OOO AND \$100,000 ARE                                                                                                    | LISTED. SEP                         | ARATE SECTIO                         | NS                            | 1/       |
|               | EO9        | וונ[    | ARE PRESENTED FOR THREE MASIA INS                                                                                                    | TALLATIONS:                         | MSFC, HO AND                         | WFC.                          | 1        |
| (             | EOT        | IЦ      | ALL PROSECTS IN ALABAMA AND ARKA                                                                                                    | nsas with cu                        | MULATIVE OBL                         | IGATIONS                      | ](       |
| 1 2 3 4       | \$ 5 7 8 3 | 10 11 1 | M M D D Y Y M M D D Y Y NOTES  M M Y Y SPECIAL DATE X CARAS                                                                                                    | 45 46 47 48 49 50 51 52 53 54 55 56 | 57 58 59 60 61 1/2 63 64 65 46 51 68 | 66 70 71 72 73 74 75 76 77 78 | 8 79 80  |

Figure 24

| PRUGRAM CARD LISTING                                                                                                    |         |
|----------------------------------------------------------------------------------------------------|---------|
| <b>9</b> 9                                                                                                    |         |
|                                                                                                    | SB      |
| 400 A01 RN 406                                                                                                    |         |
| 406 AU2 RD JANUARY 31, 1975                                                                                                 | S8      |
| 406 A01 RN 406  406 A02 RD JANUARY 31, 1970  406 D01 IN 62 GRANTS & CONTRACTS - MSFC  406 D02 IN 10 GRANTS & CONTRACTS - MQ | SB      |
| 406 DOZ IN 10 GRANTS & CONTRACTS - HM                                                                                       | 88      |
| 406 DOS IN 55 GRANTS & CUNTRACTS - WHL                                                                                      | SB      |
| 406 EUT LE ALL PROJECTS IN ALAGAMA & ARRANSAS WITH CUMULATIVE OBLIGAT                                                       | IUNS SB |
| 406 EJ8 LL BETWEEN \$25,000 AND \$100,000 AKE LISTED. SEPARATE SECTIONS                                                     | SB      |
| 406 E09 LL ARE PRESENTED FUR THREE NASA INSTALLATIONS: MSFC. Hw AND W                                                       | FC. SB  |
| 406 501 LC 01 05                                                                                                    | sa      |
| 405 X01 CM P0005025P0000100                                                                                                 | SB      |
|                                                                                                    |         |
|                                                                                                    | ,       |
|                                                                                                    |         |
| NOTE TO EXPEDITE UPDATED RERUNS RETURN THIS LISTING TO D.U.A. WITH YOUR REQUEST.                                            |         |

Figure 25. SR 406, Program Card Listing

preparing the request were actually made in the following or

- 1. The next available report number, SR 406, was assigned.

  Entry is by an A-type transaction with an "RN act.

  code, indicating a report number. The counter, T-1/

  columns 7-8, was set at 01 as the run number is always

  the first "A" card. Note that the same number is used

  for control purposes in the "serial number" column.
- 2. Upon deciding that data for January 31, 1975, was desired, this information was entered as the second "A" transaction and so numbered. The date will print out in the report exactly as written on the transcript.
- 3. Next, it was decided that only projects in the states of Alabama and Arkansas were needed in the extracted data base for this particular report. The "S" card with an action code "LC" informs the system it is to select projects only in certain locations. Those locations are specified by the state codes 01 and 05.\*
- 4. All of the projects in the two states were not wanted, just those in an intermediate dollar range. The X cards limit the material extracted by the S cards. Thus, the X01 transaction directs the program to the cumulative obligation value (CM) of the contracts, limiting the output to projects with values in the 25-100 thousand dollar range.

<sup>\*</sup> The system actually uses a 3-position state code as shown in Figure 20. This example was prepared prior to expansion of the state code field from 2 to 3 positions.

Actions to this point have identified the report, determined the time period and extracted a data base containing just the information needed in the output.

- The D card provides the command to print a report from the extract just prepared. In this case it is desired to print a family of reports, one for each of three NASA centers. Thus, each D card results in a separate report, which is complete with a descriptive page, a body and a final summary item count page. The action code "IN" indicates each report section shall contain only those funds obligated by a particular accounting installation, while the code numbers 53 and 62 in columns 13-14 designate the particular centers desired. English description beginning in column 21 appears on each page of the output report in the fifth line of the The counters used with the D cards are important; they sepcify the sequence in which the output report sections will be printed.
- 6. The final step is supplying an explanation of the report to appear on the first page of each section. This is done with the E (for English) cards. The counter is important as it specifies on which line the text shall appear. For instance, use of only odd numbers in the counter will result in double spaced text. Here the transaction "LL" indicates that both the heading and the

English should be placed on the left-hand half of the full-sized computer paper.

All reports are built up in a similar manner as combinations of transactions, action codes, and specific actions required to assemble the data needed by the user. The next section presents a detailed description of all of the Transactions available, how they may be used to the best advantage and how they are placed on T-17.

## Chapter VI

#### TRANSACTIONS

This section presents the detailed information needed to complete Transcript No. 17. Use of all or part of the various Transactions enable the user to hand tailor the output reports. The transactions are presented in the order most easily used in defining report contents. They may, however, be put on the transcript in arbitrary sequence. The transactions are: A, S, X, D, E, H and F.

## Transaction Type A - Date and Run Number

Two A cards are always required, one to input the run number (RN) and the other to specify the as-of date (RD). If one card is missing or there are more than two cards, the job will abort. The transcript is completed as follows:

# Card 1

| <u>cc</u> | Content       | Comment                                                                   |
|-----------|---------------|---------------------------------------------------------------------------|
| 1-4       | Serial Number | Next unused sequential number                                             |
| 6-8       | AØ1           | Transaction Type and Number                                               |
| 10-11     | RN            | Action Code                                                               |
| 13-20     | Report Number | Number to be used on Report Title Page. Same as first serial number.      |
| 79-80     | SB            | Card ID                                                                   |
| Card 2    |               |                                                                           |
| 1-4       | Serial Number | Will be the same as Card I, unless a card from a previous run is re-used. |

| Card 2 (Co | ont. | . ) |
|------------|------|-----|
|------------|------|-----|

| <u>cc</u> | Content     | Comment                                       |
|-----------|-------------|-----------------------------------------------|
| 6-8       | AØ2         | Transaction Type and Number                   |
| 10-11     | RD          | Action Code                                   |
| 13-32     | Report Date | Date to be used on Report<br>(Start in cc 13) |
| 79-80     | SB          | Card ID                                       |

|               | OUA-MIS TRANSCRIPT NO.17 - AMES SPECIAL REPORTS                                                                                          | #1.6 E B1 ZH0001                                         |
|---------------|----------------------------------------------------------------------------------------------------|----------------------------------------------------------|
| SERIAL<br>NO. | REPORT INFO DESIGNATOR                                                                                                    | AS SPECIFIED                                             |
|               | FOOLLARS PHIENTOLLMENT - SPECIAL  1 6 7 8 1 10 11 12 13 14 15 16 17 18 19 20 21 22 23 24 25 26 27 28 29 30 33 32 32 34 35 36 37 30 30 40 | L X CARDS<br>3 41 42 43 44 45 46 47 48 49 50 51 52 53 54 |
| 404           | BAOLERINEHOH                                                                                                    |                                                          |
| (             | Aloadro Tanuary 31, 11975                                                                                                    |                                                          |

Portion of Figure 12 Repeated (SR 404)

# Transaction Type S - Primary Data Extract Criteria

The S cards establish the basic data extract necessary to produce a particular report. They are, therefore, the most important transactions in the system. As a general rule each report must have at least one S card. (In certain instances an X card, to be described later, may be used instead to perform the extract or selection function.)

The S card is completed on the transcript as follows:

| <u>CC</u> | Content       | Comment                                |
|-----------|---------------|----------------------------------------|
| 1-4       | Serial Number | (See comment on A transaction, Card 2) |

| <u>cc</u> | Content                                                    | Comment                                                                                                    |
|-----------|------------------------------------------------------------|----------------------------------------------------------------------------------------------------|
| 6         | s                                                          | Transaction Type                                                                                                    |
| 7-8       | Ø1, Ø2                                                     | Transaction Type Counter                                                                                                  |
| 10-11     | Action Code                                                | Selection Type (See Figure 26)                                                                                            |
| 13-78     | Codes associated with selection type specified in cc 10-11 | Selection Codes. A maximum of 99 entries may be made on the cards for all Action codes except AN, which has limit of 200. |
| 79-80     | SB                                                         | Card ID                                                                                                    |

The selection type or action code is specified in cc 10-11. (The action codes for S cards are given in Figure 26, p. 63.) The desired codes corresponding to the selection type are coded in cc 13-17, as shown in the transcript for SR 406. That is, if "LC" indicating geographic location is coded in cc 10-11, the desired states, such as 01 and 05, are coded in cc 13-78.

|               |                    | OUA-MIS TRANSCRI                                 | PT NO.17 - AMES SPECIA | AL REPORTS                                         |
|---------------|--------------------|--------------------------------------------------|------------------------|----------------------------------------------------|
| SÉRIAL<br>NO. | TYPE COUNTER SOUTH | REPORT INFO DESIGNATOR  LO DOLLARS LO ENROLLMENT | P HIDOLLARS            | CODE AS SPECIFIED  CARDS  SPECIAL X CARDS          |
| 1234          |                    | 18 13 14 15 16 17 18 19 20                       |                        | 30 31 32 33 34 35 36 37 38 39 40 41 42 43 44 45 46 |
| 1406          | AOURN              | <u></u>                                          |                        |                                                    |
|               | XIOILECM           | Poddak                                           | <u>শ্বর্থ বার্থ</u>    |                                                    |
|               | DIOIA              |                                                  | GRANTS &               | CONTRACTS - HQ I                                   |
| (             | DOB IN             | œ.                                               | GRANTS &               | CONTRACTS - WEC                                    |
|               | MILLIO             | 11<br>73                                         | GRANTS &               | CONTRACTS - MSFC                                   |
|               | <b>2</b> 3         | KINAMARK                                         | 311, 11975             |                                                    |
|               | SOUBLIC            |                                                  |                        |                                                    |

Portion of Figure 24 Repeated (SR 406)

| Action<br>Code | Name                                       | Columns | Example of<br>Associated Code | Comment                                                          |
|----------------|--------------------------------------------|---------|-------------------------------|------------------------------------------------------------------|
| CG             | Cognizant Office                           | 3       | 840                           | See Figure 18                                                    |
| ŧΝ             | Accounting Installation                    | 2       | 62                            | See Figure 17                                                    |
| AN             | Institution                                | 7       | A177000                       | See Figure 21                                                    |
| UN             | UPN                                        | 3       | 384                           | See Figure 19                                                    |
| LC             | State or Country                           | 3       | 005                           | See Figure 20                                                    |
| СТ             | Grant or Contract Prefix                   | 5       | NASKE                         | Five spaces must be allowed; see discussion in text              |
| PG             | Program Office                             | 3       | 800                           | See Figure 18; each "hundreds series" defines a Program Office   |
| ΤP             | Type of School                             | 2       | GF                            | See Figure 28                                                    |
| MP             | First Technical Officer's Installation     | 2       | 62                            | See Figure 17; accounting installation codes are used            |
| MS             | Alternate Technical Officer's Installation | 2       | 21                            | As above; alternate T.O. may be in different installation        |
| CP             | First Technical Officer's Mail Code        | 8       | b.አ.ዋ.ዋ.ዋ.ዋ.ዋ                 | As assigned by individual installation                           |
| CS             | Alternate Technical Officer's Mail Code    | 8       | IN-CSD-2                      | As above                                                         |
| DS             | Minority School                            | 1       | N                             | See Figure 29                                                    |
| FS             | CASE Field of Science                      | 2       | 21                            | See Figure 23                                                    |
| ÐJ             | CASE Objective of Study                    | 2       | 11                            | See Figure 22                                                    |
| PN             | Procuring Installation                     | 2       | 62                            | See Figure 17                                                    |
| SC             | Security Classification                    | 1       | l,                            | See Figure 30                                                    |
| AF             | FACS Status                                | 1       | 3                             | See textual discussion, "Status<br>Codes"                        |
| SF             | Step Funding Status                        | 1       | _                             | Alphanumeric codes to be assigned as required                    |
| PF             | Future Funding Status                      | 2       | NN                            | NN = No further funding planned additional codes may be assigned |

Figure 26. S and D Card Action Codes

ORIGINAL PAGE IS OF POOR QUALITY The codes in cc 13-78 must be regularly spaced; i.e., there must be one blank space between each entry, except at the end of the line, where any number of blanks may occur. The coding does not have to be entered on the transcript in any particular sequence.

Special care is required in use of the "CT" transaction for selecting on grant/contract prefix. The associated code is defined as having 5 positions even though some may be blank. Selection is made on just that part of the prefix used. For example, the first three positions would be "NAS" (code from Figure 26). Thus, all NAS%1 through NAS13 plus NASW contracts would be selected. Alternately, if NAS%2 had been specified, only those contracts with NAS%2 prefixes would be selected.

Any logical combination of S cards may be used; up to 100 cards may be input. "Selecting oneself out of the picture," i.e., specifying impossibly narrow criteria, is more likely than posing more selection criteria than the system can handle.

For example, four S cards with a total of 18 associated codes are required to select the data base extract for the following question: "What were the FY 74 obligations by the former OAST Centers to public minority schools in the Pacific region?" This question is set up in Figure 27. First of all the as-of-date, "RD", is selected to bring in the file with FY 74 as the current fiscal year. Then, within NASA's organizational structure,

|               | OUA-MIS TRANSCRIPT NO.17 - AMES SPECIAL REPORTS                                                                                                    | BUZ00001                                | PATE 4/1/75                             | PAGE 1 OF 2 =43                  |
|---------------|----------------------------------------------------------------------------------------------------|-----------------------------------------|-----------------------------------------|----------------------------------|
| SERIA<br>NO.  | designator Designator                                                                                                    | ED                                      |                                         |                                  |
| 1 2 3         |                                                                                                    |                                         |                                         |                                  |
| 40 ES 14      |                                                                                                    | 45 46 47 48 49 50 51 52 53 54 55 56 5   | 7 58 59 60 61 62 63 64 65 66 67 68      | 69 70 71 72 73 74 75 76 77 78 75 |
| 4109          | X AOI RM 409X                                                                                                    |                                         |                                         |                                  |
| 15            | Alola RD JUNE 30, 1974                                                                                                    |                                         |                                         |                                  |
| 11            | SOLIN 23 22 21 24                                                                                                    |                                         |                                         |                                  |
| $    \rangle$ | SOR TP GF GS GL GC GR                                                                                                    | шшшш                                    |                                         |                                  |
| 1/            | SIO3 DIS NICIA MILLIONI                                                                                                    | ПППППП                                  |                                         |                                  |
| 1\            | : :<br>-SIOH-LIC   Olol2   Olol6   Ol15   OH1   OS3                                                                                                    |                                         |                                         |                                  |
| 1/            | SIOIS CIT MET I NSIG I NGR I NGF                                                                                                    | ППППППППППППППППППППППППППППППППППППППП | ППППППППППППППППППППППППППППППППППППППП | ПППППП                           |
| 1             | : :                                                                                                    |                                         |                                         |                                  |
| 1)            | XIGR CIEL : :                                                                                                    |                                         |                                         |                                  |
| (             | : :<br>XIO3 ED   070173   063074                                                                                                    |                                         |                                         |                                  |
|               | # 6 7 8 8 10 11 12 13 14 15 16 17 18 19 20 21 22 23 24 26 26 27 29 29 30 31 32 33 34 35 36 37 38 39 40 8 1 14 14 14 15 16 17 18 19 20 21 22 23 24 26 26 27 29 29 30 31 32 33 34 35 36 37 38 39 40 8 1 14 14 14 14 14 14 14 14 14 14 14 14 1 | 45 46 47 48 49 50 51 52 53 54 55 56 5   | 7 58 59 60 61 62 63 64 65 66 67 68      | 64 70 71 72 73 74 75 76 77 78 7  |
|               | MMODYY MMODYY NOTES                                                                                                    |                                         |                                         |                                  |
| Z NHQ DI      | SPECIAL DATE X CARDS                                                                                                    |                                         |                                         | NASA-HQ                          |
| RIGINAL       |                                                                                                    |                                         |                                         |                                  |
| PAGE IS       | Figure 27                                                                                                    |                                         |                                         |                                  |
| PAGE IS       |                                                                                                    |                                         |                                         |                                  |
| 360           |                                                                                                    |                                         |                                         |                                  |

Figure 27

66

|               |                                       | OUA-MIS TRANSCRIPT NO.17 - AMES SPECIAL REPORTS                                                                                                    | BUZ00001                                | 4/1/75                        | PASE 2 0 2                       | 4                |
|---------------|---------------------------------------|----------------------------------------------------------------------------------------------------|-----------------------------------------|-------------------------------|----------------------------------|------------------|
| SERIAL<br>NO. | TRANS TABLE TRANS COUNTER ACTION CODE | CODE AS SPECIFIED  REPORT INFO DESIGNATOR  PALO DOLLARS PALO ENROLLMENT PALO ENROLLMENT PALO E | D 46 47 48 49 50 51 52 53 54 55 56 57 5 | 8 59 60 61 62 G2, 165 66 67 6 | 18 69 70 71 72 73 74 75 76 77 78 | CARD NO.         |
| 409X          | Doll                                  | ALL PROJECTS REQUESTED                                                                                                    |                                         |                               | ПППП                             | S B              |
| 1             | NI SOC                                | 211   AMES RESEARCH CENTER PROS                                                                                                    | ECTS ONLY                               |                               |                                  | 1                |
| /             | Do3 DS                                | WI WOMAN'S SCHOOL PROJECTS O                                                                                                    | MLA                                     |                               |                                  | $\left  \right $ |
| (             | DO4 CG                                | 371 OFFICE OF WHIVERSITY AFFA                                                                                                    | IRS FUNDS ON                            | NA IIIIIII                    |                                  | 1)               |
| 1             | JE OSTUL                              | PROJECTS IN THIS REPORT -                                                                                                    | THE                                     | RE ARE FOUT                   | SECTIONS:                        | 1                |
| \             | EO7 LL                                | - HAD FY74 OBLIGATIONS                                                                                                    |                                         | I. ALL PRO                    | SECTS                            | 1)               |
| /             | EO9 LL                                |                                                                                                    | ERS                                     | a- ARC PROS                   | TECTS ONLY                       | 1                |
| 1             | EIIILL                                | -ARE IN PUBLIC MINORITY SCH                                                                                                    | OOLS                                    | 3. WOMAN'S                    | SCHOOLS                          | 1                |
| 1             | E 13 LL                               | HARE GRANTS ENDING IN FYTH                                                                                                    | a                                       | 4. OUA FUND                   | DED ONLY                         | )                |
| )             | EI SULL                               | HARE IN THE PACIFIC REGION                                                                                                    | ППППППППППППППППППППППППППППППППППППППП |                               |                                  | 1                |
| 1 2 3 4       | 678 11011                             | M M D D Y Y M M D D Y Y NOTES  M M Y Y M M Y Y  SPECIAL DATE X CARDS                                                                                                    | 46 47 48 49 50 51 52 53 54 55 56 57 5   | 8 59 60 61 72 63 64 65 66 676 | 8 69 70 71 72 73 74 75 76 77 78  | 79 80            |
| NHQ DIV F     | FORM 519 DEC 73 PRE                   | HOUS EDITION IS OBSOLETE.                                                                                                    |                                         |                               | NASA-H                           | 10               |

Figure 27 (Continued)

"former OAST Centers" means Langley, Lewis, Ames and Flight Research. Their accounting installation codes appear on the SØ1 card. Note the arbitrary order of entry. The public school constraint is entered on the SØ2 card, minority schools are specified on SØ3, and the Pacific region states (Alaska, California, Hawaii, Oregon and Washington) are selected by SØ4. (Figures 28 and 29 illustrate the codes used to complete the SØ2 and SØ3 cards.)

If the question is modified to limit obligations to grants only, then an additional S card limiting the selection to projects with grant-type prefixes is required. This is illustrated by the SØ5 card which carries all of the prefixes NASA has ever used on grants. Note that each prefix occupies the required 5 positions, the last two being blank; a required blank space is between entries. In order to be selected, a project must meet one criterion on each of the five S cards. As this is a coincidence-type selection, the order in which the data are entered or in which the program searches is immaterial. The final selection will be the same.

In summary, S cards are used to select the data base needed for a particular report. Figure 27 illustrates the manner in which several S cards with multiple associated codes can be combined. In the next section the interaction between S and X cards will be discussed.

| Public Schools       | Private Schools             |  |  |
|----------------------|-----------------------------|--|--|
| GF — Federal         | PN — Independent non-profit |  |  |
| GS — State           | PP - Profit-making          |  |  |
| GL - Local           | PD — Denominational         |  |  |
| GC — State and local |                             |  |  |
| GR — State-related   |                             |  |  |

Note: Classification of schools is by type as given in the Office of Education Directory.

Figure 28. Type-of-School Codes

|   | Predominant Enrollment                                                                                                    |
|---|----------------------------------------------------------------------------------------------------|
| N | – Black                                                                                                    |
| С | <ul> <li>Spanish-speaking</li> </ul>                                                                                             |
| А | American Indian                                                                                                    |
| w | <ul> <li>Women (N, C or A take precedence<br/>over W for coding purposes. There<br/>is no double coding, such as NW.)</li> </ul> |

Figure 29. Minority School Codes

| Code | Classification |
|------|----------------|
| U    | Unclassified   |
| С    | Confidential   |
| s    | Secret         |
| Т    | Top Secret     |

Figure 30. Security Classification Codes

# Transaction Type X - Secondary Extraction, Limiting and Formatting

As a general rule X cards are designed to impose some sort of limit, such as a dollar range, on data specified for selection by the S cards or to select among available format variations. However, certain X cards will select data in a manner similar to the S card. This capability will be mentioned where it occurs. When an X card with select capability is used, the rule that each report program must have at least one S card does not apply. X action codes are provided in Figure 31.

The transcript is completed as follows:

| <u>CC</u> | Content       | Comment                                |
|-----------|---------------|----------------------------------------|
| 1-4       | Serial Number | (See comment on A Transaction, Card 2) |
| 6         | Х             | Transaction Type                       |
| 7-8       | Ø1, Ø2,       | Transaction Type Counter               |

| <u>cc</u> | Content                        | Comment                                                                                                    |
|-----------|--------------------------------|----------------------------------------------------------------------------------------------------|
| 10-11     | Action Code<br>(See Figure 31) | For two or more X cards, avoid use of mutually exclusive or conflicting action codes.                                                    |
| 13        | N or P                         | Sign for Lower Bound of Selection<br>Criteria (N = Negative, P =<br>Positive). Use with money amounts<br>and enrollment.                 |
| 14-20     | Money Amount                   | Lower Bound of Selection Criteria. Value is to be Specified in Thousands, Right Justified, and Left Zero-filled. See discussion in text. |
| 14-20     | Enrollment                     | As above, except value is actual, unrounded.                                                                                             |
| 14-19     | MMDDYY                         | Used where lower limit month/day/ year date is required.                                                                                 |
| 14-17     | MMYY                           | Used where lower limit month/year date is required.                                                                                      |
| 21        | N or P                         | Sign for Upper Bound of Selection<br>Criteria (N = Negative, P =<br>Positive).                                                           |
| 22-28     | Money Amount                   | Upper Bound of Selection Criteria.<br>See Comment for cc 14-20.                                                                          |
| 22-28     | Enrollment                     | Upper Bound. See cc 14-20 comment.                                                                                                    |
| 22-27     | MMDDYY                         | Upper limit. See cc 14-19 comment.                                                                                                    |
| 22-25     | MMYY                           | Upper limit. See cc 14-17 comment.                                                                                                    |
| 79-80     | SB                             | Card ID                                                                                                    |

- FY = Fiscal year obligations. Selects only projects which have fiscal year obligations. No S card is required.
- CM = Cumulative obligations. Used only with CC 13-28 to select projects with cumulative obligations in a specified range. No S card is required. The CM with a range is used in Figure 24.
- CN = Continuations. Selects only projects continued during the current fiscal year. Criteria: FY obligations ≠ cumulative obligations.
- OR = New awards. Selects only those projects started during the current fiscal year. Criteria: Current FY obligations = cumulative obligations.
- AC = Active projects. Selects only projects with OUA status code equal to 1.
- CO = Completed projects. Selects only projects with OUA status code equal to 3.
- MD = Medical school. Selects only projects in medical schools. (MEDFL = X).
- **FF = FFRDC.** Selects only projects conducted in Federally Funded Research and Development Centers. (FFRDC=X).
- **DO = FACS values.** Report uses obligations values directly from FACS, rather than adjusted OUA values. Caution: These are accounting values in which annual obligations to schools can go negative.
- **RU = Roll-up format.** Lists only university names, and numbers of projects at each institution. Used when listing each grant and contract separately is not required. Listing is single space. Use in conjunction with F card for double spacing.
- **UD = Undisbursed amounts.** This card puts in the headings for undisbursed balances and prints the undisbursed balance. If this is the only X card, there must be an S card. If UD is used with a range in CC 13-28, then an S card is not mandatory. See Figure 5 for placement of this optional "third column." Transcript and program list entries are shown in Figures 21 and 25 respectively. See also textual discussion on use of ranges.
- **CE** = **Current fiscal year expenditures.** This card behaves in a fashion identical to UD, except it prints and selects on current fiscal year expenditures.
- **ED** = **End date.** Selects only projects which carry ending dates within the range specified. Dates are not actually printed in report, therefore third column can still be used for expenditures or undisbursed balances. Use month/day/year for range desired. S card is not required.
- EP = End date, listed. Selects the same cards as ED above, however, the end date is printed in the third column. When used without a date range all ending dates are printed for the projects selected by the other cards. In this situation some other S or X card with select capability must be used.
- **SH = Cost sharing.** Selects only projects which carry moneys in cost share fields. If range is input in CC 13-28, the cost share amounts will print in the third column. Use "P" in CC 13 and 21. If range is not used, CE, UD or ED may be used to print information in the third column. See discussion in text on special precautions applicable to cost sharing.
- SE = Enrollment. Generally used only with range in CC 13-26. "P" must be put in CC 13 and 21. (Zero fill, as with dollar ranges.) Enrollment figures do not print out. Use of SE without a range selects all projects which have non-zero enrollment figures in the data base.
- **PT = Pass-through date.** Selects only projects which carry pass-through dates within the range specified. However, the dates will not print. Use MMDDYY.
- **PP = Pass-through date, listed.** Selects the same as PT cards, however, the pass-through date is printed in the third column. Use MMDDYY.

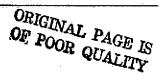

Figure 31. X Card Action Codes

**PD** = Future funding date. Selects only projects which carry Future Funding Dates within the range specified. However, the dates will not print. Use MMYY.

**PL = Future funding date, listed.** Selects the same as the PD cards, however, the Future Funding Date is printed in the third column. Use MMYY.

AL = Select all projects. Used only when there are no other X cards with select capability and there are no S cards. Rarely needed.

ES = Include FFRDC, employee training, and excluded contracts in selection. Rarely used. Main use is for checking data base.

EO = Select only categories noted in ES. Main use is for checking data base.

Figure 31 (Continued)

#### Ranges

As noted above, cc 13-28, when used with the FY, CM, UD or CE condition codes, permit selection of grants/contracts within specified ranges of obligations, disbursements, or unexpended balances. For example, the selection of the range \$5,000-\$25,000 would look like this:

| <u>cc</u> | Content |
|-----------|---------|
| 13        | P       |
| 14-20     | øøøøøø5 |
| 21        | ₽       |
| 22-28     | øøøøø25 |

On the transcript it would be written as PØØØØØØ5PØØØØØ25. In a similar fashion, a range of negative \$5,000 to positive \$25,000 would be written as NØØØØØØ5PØØØØ25. Negative values for cumulative obligations or undisbursed balances generally indicate accounting adjustments or erroneous data. They are rare. However, both negative and positive values for expenditures are

normal. FY obligations, by definition are positive. P\$\$\$\$\$\$\$\$\$\$\$\$\$\$\$ used to specify a limit (either upper or lower) of zero. A zero limit "prints" as blanks in the output report. To examine negative FY obligations, i.e., de-obligations, use a "DO" X card and a FY X card with an infinite negative lower limit range, N9999999.

The same example of transcript completion holds for the SE (Enrollment) action code. In this case schools with populations in the 5-25 student range would be selected. Note that "P" must still be used in cc 13 and cc 21.

Date ranges are used in a similar fashion, except it is not necessary to specify negative or positive on the limits. Zerofill is used with dates so they are always four or six digits, as required. When everything after a certain date is desired, the basic date is used as the lower limit, while a date greater than any date on the file, say Jan. 1, 2000, is used for the upper limit.

Whenever any type of range is used, the range includes the specified end points in the selection.

### Cost Sharing

The cost sharing calculation is a particularly difficult one to make during both data collection and data base preparation.

As a result, the SH action code must be used in a limited way to avoid misleading information in the output reports.

Each of the records constituting the entire body of information on a project carries the cost sharing amount for the entire project, not just for the record involved. Multiple counting of the cost sharing amount is avoided in an internal report writer instruction to take only one cost sharing figure per project. Thus, the cost sharing listing is fully accurate only in those reports where the selection criteria include all of the financial records for each project listed.

Normally the cost sharing instruction should not be used in any complex analyses, i.e., a simple question is in order: "How much cost sharing is there on each project funded this fiscal year?" By accepting a small error percentage the question can be expanded to split the list by NASA installation. (This is done with the D cards to produce a family). The error consists of a doubling of the indicated cost sharing amount in projects funded jointly by two NASA installations, a rare situation; hence, the expected error is within the overall tolerances in the cost sharing data collection system itself. Within this constraint the SH action code is used with a range in the same manner as the other money-related ranges.

#### Example of X Card Use

An expansion of the question posed in the S card section was illustrated in the SR 409X. First of all the question required only FY 74 information. The S cards shown will indeed provide the

FY 74 obligations, but the report will also show all projects, regardless of whether or not FY 74 money is present.

The addition of the XØl card with the FY action code limits the report to just projects with FY 74 obligations.

|              | OUA-MIS TRANSCRIPT NO.17 - AMES SPECIAL REPORTS                                                                                                    |                                                   | F    |
|--------------|----------------------------------------------------------------------------------------------------|---------------------------------------------------|------|
| SERIAL TRANS | REPORT INFO DESIGNATOR    LO DOLL/.RS                                                                                                    | -CODE AS SPECIFIE<br>-D CARDS<br>-SPECIAL X CARDS | D-   |
|              | To the second second se | 37 38 39 40 41 42 43 44 4                         | 5 46 |
| I LOAL X PO  | RINGHOPX                                                                                                    |                                                   | Ι    |
| S Alola      | RD JUNE 30, 1974                                                                                                    |                                                   | Ι    |
| Sol          | IN 23 22 21 24                                                                                                    | ПППП                                              | I    |
| Soz          | TP GF GS GL GC GR                                                                                                    |                                                   | Ι    |
| 803          | DS N C A W                                                                                                    |                                                   | Τ    |
| 304          | LC 002 006 015 041 053                                                                                                    |                                                   | Τ    |
| 305          | CIT NET NSE NGR NGF                                                                                                    | ПППП                                              | Τ    |
| XOU          | FY                                                                                                    |                                                   | Ι    |
| / Ndz        | CE                                                                                                    |                                                   | Ι    |
| XIOS         | ED 070173 063074                                                                                                    | ШППП                                              | I    |

Portion of Figure 27 Repeated (SR 409X)

A further request to show expenditures during FY 74 is easily handled by the XØ2 card with the CE action code. The actual expenditures will be printed in the third column.

A further limitation might be that the projects were not only funded in FY 74, but ended in FY 74. The date range on the XØ3 card accomplishes this limitation. Note that only action code ED

which selects dates can be used. EP which both selects and prints dates is unavailable as the XØ2 instruction has preempted use of the "third" column. SR 409X now has rather complicated criteria, but they are still well within system capabilities.

## Transaction Type D - Families of Reports

The D cards have two purposes: to put in the English heading on the fifth line of each report page, and to additionally allow the creation of families of reports. That is after the S and X cards are used to define a report extract, the D cards are used to produce one report or to split the report into a family. The transcript is completed as follows:

| <u>cc</u> | Content                                              | Comment                                                                                                    |
|-----------|------------------------------------------------------|----------------------------------------------------------------------------------------------------|
| 1-4       | Serial Number                                        | (See comment on A transaction, Card 2)                                                                                                    |
| 6         | D                                                    | Transaction Type                                                                                                    |
| 7-8       | Ø1 through 98                                        | Transaction Counter. The counter number determines the sequence in which individual sections in families are printed out.                       |
| 10-11     | Action Code                                          | Selection Type (See Figure 26)                                                                                                    |
| 13-20     | Code Associated with selection specified in cc 10-11 | Only one Associated Code may be used on the D card. The codes are the same as used with the 3 card. First character of code is placed in cc 13. |
| 21-78     | English for 5th<br>line of Heading                   | Report Heading associated with this particular D card report.                                                                                   |
| 79-80     | SB                                                   | Card ID                                                                                                    |

## Use of the D Cards

There must always be at least one D card. In this simple use (1) it merely tells the system to print a report using the entire data base selected by the S and X cards, and (2) provides the identifying phrase used on the fifth line of each page of the report. A previous example SR 404 uses the D Card in this manner.

As may be seen from the SR 404 transcript there is only one D card. The action code (cc 10-11) and designation (cc 13-15) are blank and the English for the header line begins in cc 21.

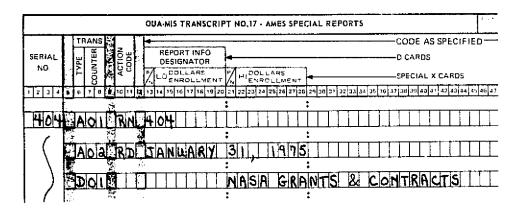

Portion of Figure 12 Repeated (SR 404)

This D card with blank action and designator columns is frequently used even when a family of reports, discussed below, is desired. In the SR 409X example, the DØl card illustrates this point. It will produce a report section containing everything selected by the S and X cards. It is not affected by the existence of other D cards on the same input transcript.

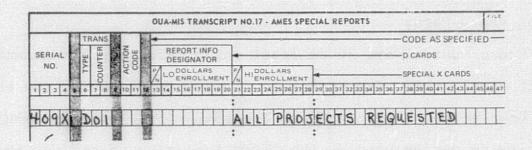

Portion of Figure 27 Repeated (SR 409X)

The most powerful use of the D card is producing families of reports. That is, once given an extract selected by the S and X cards, the D cards can produce numerous report sections each of which differ from one another in a single criterion. A very common family is that of all NASA installations.

In the SR 406 example, the D cards were submitted with the action code "IN" and the associated accounting installation codes for each of the three installations desired.

| SERIAL<br>NO. | TYPE  | ACTION  | REPORT INFO DESIGNATOR  N LO DOLLARS N LO ENROLLMENT           | CODE AS SPECIFIED — D CARDS ——SPECIAL X CARDS |
|---------------|-------|---------|----------------------------------------------------------------|-----------------------------------------------|
| 1 2 3 4 1     | 6 7 8 | 10 11 1 | 13 14 15 16 17 18 19 20 21 22 23 24 25 26 27 28 29 30 31 32 93 | 34 35 36 37 38 39 40 41 42 43 44 45 46        |
| 406           | AOI   | RN      | 406                                                            |                                               |
|               | XIOI  | CM      | Plologodalstrologollogilli                                     |                                               |
|               | poa   | MI      | 10 GRANTS & CONT                                               | RACITS - NO                                   |
|               | D03   | MI      | 53 GRANTS & CONT                                               | RACTS - WFC                                   |
|               | Doll  | NI      | GZ GRANTS & CONT                                               | RACTS - MSFC                                  |

Portion of Figure 24 Repeated (SR 406)

When the D card is used the report sections are sequenced by the counter in transcript columns 7-8. In the transcript the D cards were purposely entered out of order to illustrate the capability of the program for sequencing them as seen in the program card listing below.

400 A01 RN 406

400 A02 RD JANUARY 31, 1979

406 D01 IN 62 GRANTS & CONTRACTS + MSFC

406 D03 IN 53 GRANTS & CUNTRACTS - mFC

Portion of Figure 25 Repeated (SR 406)

D card action codes available for use are identical to those for the S cards. A full listing appears in Figure 26. Associated codes are also identical. Unlike the S cards, however, only a single associated code may be used with each D card. Up to 98 D cards may be used in the system, thus producing 98 report sections. As a practical matter, however, reports with more than 10-15 sections become awkward to use and are rarely requested. One of the largest on record had 33 D cards to provide a separate section on each UPN at a large NASA installation.

SR 409X illustrates another important property of families; the differing factors among members do not have to be variations within a single action code (i.e., all action codes do not have to be the same). SR 409X shows a family where the members are totally different.

|                     | OUA-MIS TRANSCRIPT NO.17 - AMES SPECIAL REPORTS                                                                               | BUZOOOO!             |
|---------------------|----------------------------------------------------------------------------------------------------|----------------------|
| TRANS               | REPORT INFO                                                                                                    | S SPECIFIED -        |
| SERIAL TAPE         | DESIGNATOR D CARDS                                                                                                    |                      |
| 1 2 3 4 2 6 7 8 6 1 | P LODOLLARS PN HIDOLLARS SPECIAL  10 11 8 13 14 15 16 17 18 19 20 21 22 23 24 25 26 27 28 29 30 31 32 33 34 35 36 37 38 39 40 | X CARDS              |
| HOGIX DOIL          | : :                                                                                                    | ED                   |
|                     | 1 :                                                                                                    |                      |
| Sod                 | IN 211   AMES RESEARCH CENTER                                                                                                 | PIRIODIECTIS IONILIY |
| 0033                | DISWIII WOMAN'S SCHOOL PROJE                                                                                                  | CITS ONLY            |
| ( D64               | CE STILL OFFICE OF MULTUERSITY                                                                                                | AFFAIRS FUNDS ONLY   |
|                     |                                                                                                    |                      |

Portion of Figure 27 Repeated (SR 409X)

The DØ2 - DØ4 cards give rise to a family, but the members are based on Accounting Installation, Type of School, and Cognizant office. Any mixture of action codes listed in Figure 26 may be used. However, in order to end up with a non-negative output report, the S and X card selection process must include the data extract information required for the report section specified by each D card.

Before leaving the topic of the combined selection effects of the S, X and D cards it may be well for the reader to review the earlier chapter on the data base with special emphasis on the financial records chapter. The crucial point to bear in mind

when making S, X and D selections is that each grant and contract generally has several records, sometimes dozens. The selections operate at this record level, NOT at the entire grant/contract Thus any particular output report will not necessarily give the actual current fiscal year or cumulative obligation values for a project, but only the sum of the values on those records extracted for use by the selection process. This is a very precise type of presentation, but most customers do not consciously focus on the fact and may be confused or misled by the results. Indeed, most people are not familiar with systems which can answer their questions with such exactness and accuracy. For this reason the SRR operator must question a potential customer closely to determine just what is required and to make sure the customer understands the nature of the output. Discussions of this nature prior to producing a report often lead the customer to pose a better and simpler question and leave him with a greater sense of satisfaction and confidence upon reviewing the resultant report.

## Transaction Type E - English Descriptions

The E cards have three uses; the most important one allows placing an explanation of the report on the first page, as the OUA system places great emphasis on each report being complete in itself and highly communicative. The E card also determines the position (left or center) of the heading on each page and the location (right, left or center) of the English text. Each report

must have at least one E card, although cc 12-78 may be blank. The transcript is completed as follows:

| <u>cc</u> | Content       | Comment                                                                                        |
|-----------|---------------|------------------------------------------------------------------------------------------------|
| 1-4       | Serial Number | (See comment on A Transaction, Card 2)                                                         |
| 6         | E             | Transaction Type                                                                               |
| 7-8       | Øl through 5Ø | Print line number. SRR will not accept a number over 50.                                       |
| 10        | C or L        | Position on page of report heading ( $C = Center$ , $L = Left$ ) must be present.              |
| 11        | R, L, or C    | Position of English on first page of report (R = Right, L = Left, C = Center) must be present. |
| 13-78     | English       | English used on page 1 of each Report Card ID. Can be blank.                                   |

## Using the E Cards

The decisions in placing an English description on the first page of the report are identical to those involved in any writing and subsequent typographical layout. Specifically each report has a 5-line heading, determined in part by the AØ2 and D cards, and desired English in an area 50 lines deep. The lines may be 60 or 120 characters long at the requester's option.

The most common arrangement is in usual, book-type report. Here the heading lines and the text are on the left hand side of the computer page. Thus, the action code is LL. This arrangement is used for the SR 404 explanatory page.

SPECIAL REPORT 404 AS OF JANUARY 31, 1975 PAGE I
OFFICE OF UNIVERSITY AFFAIRS

NASA UNIVERSITY PROGRAM MANAGEMENT INFORMATION SYSTEM NASA GRANTS & CONTRACTS

SPECIAL REPORT FOR MR. GREENE.

THIS REPURT LISTS ALL PAST AND PRESENT PROJECTS IN THE STATE OF ALABAMA. THE FINAL PAGE SUMMARIZES NUMBERS OF PROJECTS AND AMOUNTS OBLIGATED.

### Portion of Figure 2 Repeated (SR 404)

The transcript for SR 404 shows the E Card coding.

Note that  $E\emptyset1$  -  $E\emptyset4$  are skipped to leave 4 blank lines following the heading between the heading and the text. Skipping  $E\emptyset9$  and Ell, in effect, double spaces the message.

The transcript for SR 409X, which is repeated as the next page, illustrates in EØ5 - E15 how special typographical arrangements may be achieved. The English on these lines will appear in the final report exactly as shown.

Figure 27 Repeated (SR 409X)

NASA HO

NHQ DIV FORM 519 DEC 73 PREVIOUS EDITION IS DESCLETE

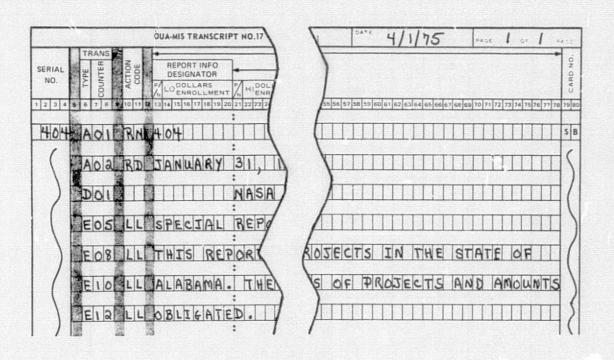

Portion of Figure 12 Repeated (SR 404)

The explanatory page of SR 407 (Figure 10) is a question-naire format (11" x 15"). It shows how the heading and English can be placed in the center of the page using action code "CC" on all of the E cards as illustrated in the first page of the transcript, Figure 32. (The second page of the transcript for SR 407 is shown as Figure 33).

A full 120 space line length may be obtained with a centered heading by putting 60 spaces of right-hand English and 60 spaces of left-hand English on the same line. Transactions and action codes to accomplish this on the 5th line would be "EØ5 CL" and "EØ5 CR".

| OUA-MIS TRANSCRIPT NO.17 - AMES SPECIAL REPORTS                                                                                                    | PILE 1.0 BUZ00001 0ATE 4/1/75 PAGE 1 OF 2 DATE                                                                                                    |
|----------------------------------------------------------------------------------------------------|----------------------------------------------------------------------------------------------------|
| SERIAL NO. 2 3 4 5 6 7 8 2 10 11 18 13 14 15 16 17 18 19 20 21 22 23 24 25 26 27 28 29 30 31 32 33 34 35 36 37 38 39 40 41 42 43 44 44                     |                                                                                                    |
| 407 Aloli RIN 407 ! : :                                                                                                    | S B                                                                                                    |
| ( Alola RID JIAINWARIY 31), 119175                                                                                                    |                                                                                                    |
| DOIL PROSECT QUESTIONNAIRE :                                                                                                    |                                                                                                    |
| DELO CC THIS QUESTIONMAIRE LISTS ALL PROJ                                                                                                    | SECTS WITH CURRENT FISCAL YEAR                                                                                                    |
| ( FIR CC OBLIGATIONS IN THE STATE OF ALABA                                                                                                    | AMA. PLEASE PROVIDE                                                                                                    |
| ENG CIC RETURN ALL MATERIAL TO THE OFFICE                                                                                                    | OF WNIVERSITY AFFAIRS NO LATER                                                                                                    |
| EINSTICC THAN MARCH 15, 1975.                                                                                                    |                                                                                                    |
| ) Xou Fly                                                                                                    |                                                                                                    |
| XO2 EF                                                                                                    | S as a 72 as 3 a) sp   51   52   53   54   55   56   57   58   59   60   65   52   63   64   65   66   67   68   69   70   71   72   73   74   75   76   77   78   79   60 |
| 1 2 3 4 6 7 8 10 11 12 13 14 15 16 17 18 19 20 21 22 23 24 25 26 27 28 29 30 31 32 33 34 35 36 37 38 39 40 41 42 43 44 45 45 45 45 45 45 45 45 45 45 45 45 | and as and and and as lost had pating by the last lead on had force had end on last and as I set the last set the last set the                                             |
| NHQ DIV FORM 519 DEC 73 PREVIOUS EDITION IS OBSOLETE.                                                                                                    | NASA-HQ                                                                                                    |

Figure 32

To summarize, only certain combinations of headers and English may be specified or the system will abort. These are:

| <u>Type</u> | <u>CC-10</u> | CC-11  | Meaning                                                                                            |
|-------------|--------------|--------|----------------------------------------------------------------------------------------------------|
| 1.          | Ľ            | L      | Left heading and English                                                                           |
| 2.          | С            | С      | Center heading and English                                                                         |
| 3.          | c<br>c       | L<br>R | Center heading with both left and right English. (Line number is the same for the CL and CR sets.) |

The first type is commonly used with book-type reports, while the second type is normally used with questionnaire formats. The 120 space line length is rarely used, as first-page messages ordinarily are kept concise.

Note: SR 409X, illustrating various points in the use of the transactions is a real transcript in the sense that it would produce a report if input. However, it also is a good example of a request with too many selection criteria. It is so narrow that a negative report could result.

## Transaction Type H - Questionnaire Headings

The H cards put English headings on the right-hand side of the report. They are used when the "questionnaire" version is desired. Any combination of words, letters, spaces, and numbers may be used in the heading area, which is 60 positions long and 9 lines deep. (Note: If the third, optional column on the left-hand side is used, do not use the first five H-card positions; i.e., reduce the area length to 55 positions.) The program will run without H cards. The transcript is completed as follows:

| <u>cc</u> | Content       | Comment                                                                             |
|-----------|---------------|-------------------------------------------------------------------------------------|
| 1-4       | Serial Number | (See Comment on A Transaction, Card 2)                                              |
| 6         | H             | Transaction Type                                                                    |
| 7-8       | Øl through Ø9 | Transaction Type Counter                                                            |
| 13-78     | English       | Any desired headings, numbers,<br>letters, common symbols or spaces<br>may be used. |

## Using the H Cards

The H cards are similar to the E cards in that they permit information in any typographical style to be entered in the 9-line by 60 position area they control. Here again the counter number on the transcript controls on which line the H card entry will appear.

The SR 407 body page of the questionnaire shows a typical H card application wherein the right-hand column headings are displayed as below.

|              |    | •                            |                             | 10081800133       | PAGE 2 |
|--------------|----|------------------------------|-----------------------------|-------------------|--------|
| DO V         |    | WHAT<br>15 THE               | MHAT<br>Is the              |                   |        |
| RENE<br>THES |    | APPROX.<br>Renewal<br>Date ? | APPROX.<br>Funding<br>Level |                   |        |
| YES          | NO | (MONTH<br>& YEAR)            | PLANNED?<br>(\$1000)        | OTHER<br>COMMENTS |        |
|              |    |                              |                             | <del></del>       | •      |
|              |    |                              |                             |                   |        |
|              |    |                              |                             |                   | •      |
|              |    |                              |                             |                   |        |
|              |    |                              |                             | <del></del>       |        |
|              |    |                              |                             |                   |        |

Portion of Figure 11 Repeated (SR 407)

The second input transcript for SR 407, Figure 33, clearly shows how the spacing was accomplished. (The first page of the SR 407 transcript was shown as Figure 32.) When at least one H card is used it is normal to double space the body of the report to allow sufficient room to write in information on the right-hand side. Double spacing requires an F card.

### Transaction Type F - Write-in Spacing

The F card has two functions: It puts dots, dashes, or whatever is specified, following each grant or contract in the questionnaire version of the report, and it double spaces entries in the body of the report. If the first function is specified, the double spacing occurs automatically. Only one F card per run is allowed. The program will operate with no F card. The transcript is completed as follows:

| <u>CC</u> | Content                 | Comment                                                                                                    |
|-----------|-------------------------|----------------------------------------------------------------------------------------------------|
| 1-4       | Serial Number           | (See Comment on A Transaction, Card 2)                                                                                     |
| 6-8       | F00                     | Transaction Type and counter.                                                                                              |
| 13-78     | Questionnaire<br>Fields | Dots, dashes or any other character desired. Leave blank if standard version is wanted, but report is to be double spaced. |
| 79-80     | SB                      | Card ID                                                                                                    |

Use of the F card may be seen in the SR 407 transcript (Figure 33).

### Combined Operations

Full utilization of the power and flexibility of the SRR depends very much on the ingenuity the operator exercises in

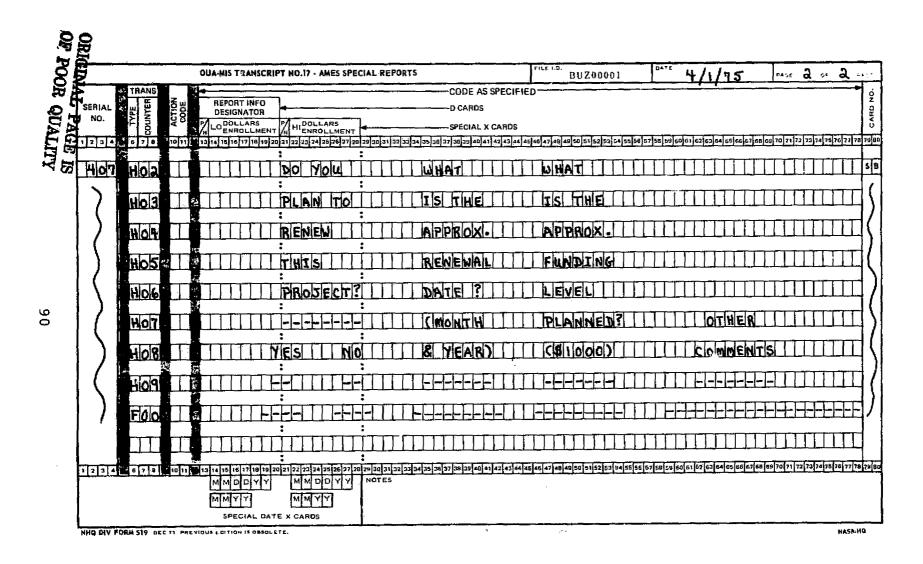

Figure 33

analyzing the nature of the data base and in selecting S, X and D cards to make the most of inter-relationships in the data base. In short, the SRR has been designed as an information system, not a data system. An operator who has little feel for NASA's dealings with universities, the national research picture and the intrinsic behavior of educational institutions will be able to make use of the SRR at a data level, but will never be able to conduct the in-depth analyses of which the system is capable when operated at the management information level.

There is often more than one way to interrogate the system, i.e., versatility of the SRR is increased by possible alternative use of the D or S card for selection in complex questions. A simple case is shown in the program card list (Figure 34) for SR 405. Here there are no S cards and the xØ2 and xØ3 cards are merely print instructions. Thus, the xØ1 card is used to form a data extract which contains all of the information in the data base. The output report is narrowed down, then by the D card which allows printing of data only in state "Ø1", Alabama. If an Ø1 S card had been used the "AL" would not have been required and the D card could have had blank action and associated coding. Other more complex S-X-D trade-offs will become apparent as the operator's experience grows.

|      |      |    |       |    | •    |     |      |   |        |     |        |    |   |   |   |     |   |                |
|------|------|----|-------|----|------|-----|------|---|--------|-----|--------|----|---|---|---|-----|---|----------------|
|      |      |    | 2.5   |    | • .  |     |      |   |        |     |        |    |   |   |   |     |   | .•             |
| 405  | A 01 | ΒN | 435   |    |      |     |      |   |        |     |        |    |   |   |   |     |   | S              |
| 405  | A 02 | RD | JANUA | κY | 31.  | 197 | 5    |   | •      |     |        |    |   |   |   |     |   | S              |
| 405  | 100  | LC | JΙ    |    | NASA | GR. | ANTS | 3 | CONTRA | CTS |        |    |   |   |   |     |   | Ś              |
| 405  | E 01 | LL |       |    | :    |     |      |   |        |     |        |    | ÷ |   | • |     |   | S              |
| 405  | X 01 | ΔL |       |    |      | ٠.  |      |   |        |     |        |    |   |   |   | 1.* |   | S              |
| 405  | XU2  | UD |       |    |      |     |      |   |        | *.  |        |    |   |   |   |     |   | . 5            |
| 405  | X 03 | ₹U |       |    |      |     |      |   |        |     | ,<br>, |    |   |   |   |     |   | S              |
| .7 7 |      |    |       |    |      |     |      |   |        |     |        |    | • |   |   |     |   |                |
|      |      | •  |       |    | :    |     |      |   |        |     |        | ٠. |   |   |   |     | • |                |
|      |      | •  |       | 4  |      |     | . i. |   | •      |     |        |    | · |   |   |     |   |                |
|      |      |    |       |    |      |     |      |   |        |     |        |    |   |   |   |     |   | N <sub>4</sub> |
|      |      |    |       | •  |      |     |      |   | •      |     |        |    |   |   |   |     |   |                |
|      |      |    |       |    |      |     |      |   |        | •   |        |    |   | : |   |     |   |                |

Figure 34. SR 405, Program Card Listing